Ministério do Planejamento, Orçamento e Gestão Instituto Brasileiro de Geografia e Estatística – IBGE Diretoria de Pesquisas Coordenação de População e Indicadores Sociais

> Textos para discussão Diretoria de Pesquisas número 29

Influência da mortalidade nos níveis de fecundidade da população brasileira e o intervalo médio entre duas gerações sucessivas - 1980, 1991, 2000 e 2005

> **Fernando Roberto Pires. de C. e Albuquerque Maria Lucia Pereira do Nascimento**

**Rio de Janeiro** 2008

#### **Instituto Brasileiro de Geografia e Estatística - IBGE**

Av. Franklin Roosevelt, 166 - Centro - 20021-120 - Rio de Janeiro, RJ - Brasil

#### ISSN 1518-675X **Textos para discussão. Diretoria de Pesquisas**

Divulga estudos e outros trabalhos técnicos desenvolvidos pelo IBGE ou em conjunto com outras instituições, bem como resultantes de consultorias técnicas e traduções consideradas relevantes para disseminação pelo Instituto. A série está subdividida por unidade organizacional e os textos são de responsabilidade de cada área específica.

ISBN 978-85-240-4003-0

**©** IBGE. 2008

#### **Impressão**

Gráfica Digital/ Centro de Documentação e Disseminação de Informações – CDDI/IBGE,em 2005.

#### **Capa**

Gerência de Criação / CDDI

Albuquerque, Fernando Roberto Pires de C. e

Influência da mortalidade nos níveis de fecundidade da população brasileira e o intervalo médio entre duas gerações sucessivas : 1980, 1991, 2000 e 2005 / Fernando R. P. de C. e Albuquerque , Maria Lucia Pereira do Nascimento. - Rio de Janeiro : IBGE, Coordenação de População e Indicadores Sociais, 2008.

p. - (Textos para discussão. Diretoria de Pesquisas, ISSN 1518-675X ; n. 29)

Inclui bibliografia.

**ISBN 978-85-240-4003-0**

1. Fecundidade humana – Brasil. 2. Mortalidade – Brasil. 3. Fecundidade humana – Métodos estatísticos. 4. Mortalidade – Métodos estatísticos. I. Nascimento, Maria Lucia Pereira do. II. IBGE. Coordenação de População e Indicadores Sociais. III. Título. IV. Série.

Gerência de Biblioteca e Acervos Especiais CDU 314.3(81)<br>RJ/IBGE/2008-02 DEM RJ/IBGE/2008-02

## **Sumário**

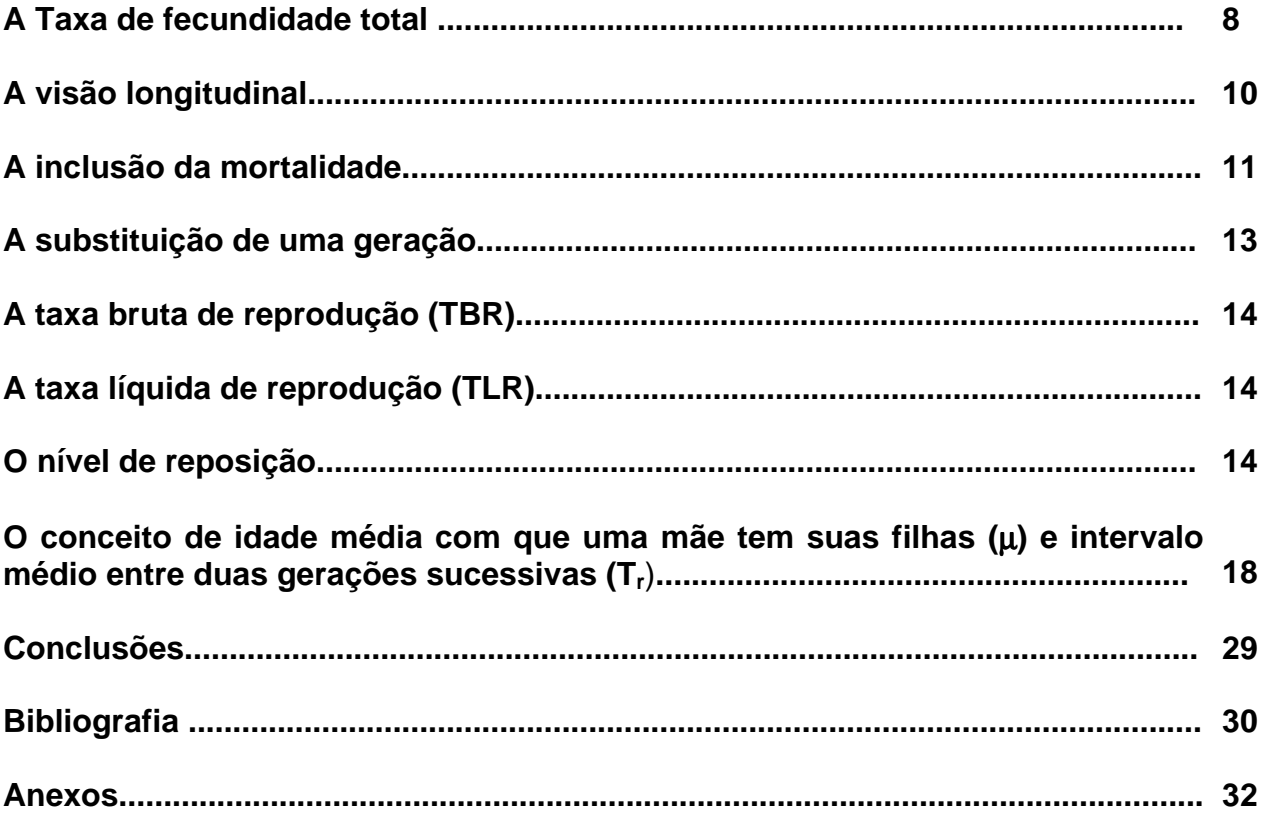

## **Apresentação**

O presente texto se insere nas atividades de avaliação e análise da dinâmica demográfica brasileira realizadas no âmbito da Coordenação de População e Indicadores Sociais (COPIS) da Diretoria de Pesquisa do IBGE. Trata-se do estudo de uma das mais importantes componentes da dinâmica demográfica, a fecundidade, e como a mortalidade age na determinação de seus verdadeiros níveis. Outra abordagem do texto é a apresentação e interpretação de alguns indicadores referentes aos conceitos de idade média com que uma mãe tem suas filhas e intervalo médio entre duas gerações sucessivas, importantes parâmetros para o estudo da fecundidade.

Com esta publicação o IBGE dá continuidade a sua linha de estudos e análises sobre a evolução e comportamento atual das componentes demográficas brasileiras.

#### **Luiz Antonio Pinto Oliveira**

Coordenador da Coordenação de População e Indicadores Sociais

### **Influência da mortalidade nos níveis de fecundidade da população brasileira - 1980, 1991, 2000 e 2005**

Fernando Roberto P. de C. e Albuquerque<sup>1</sup> Maria Lucia Pereira do Nascimento<sup>2</sup>

Palavras-chave: Fecundidade; Influência da mortalidade; Censos e Pnad´s; Idade média com que uma mãe tem suas filhas( $\mu$ ); intervalo médio entre duas gerações sucessivas (T<sub>r</sub>); probabilidade média de morte do nascimento ao final do período reprodutivo (δ).

## **Resumo**

A taxa de fecundidade total é a medida mais usual para quantificar o nível da fecundidade de uma determinada região, isto é, a intensidade com que as mulheres estão tendo seus filhos ao longo do período reprodutivo. É definida como o número médio de filhos nascidos vivos que uma mulher (de uma coorte hipotética) teria ao final de seu período fértil estando sujeita a uma determinada lei de fecundidade. Pela definição da taxa fica claro que ela não leva em consideração a mortalidade materna, supõe que toda criança do sexo feminino que nasce, iniciará e completará o período reprodutivo. Como a mortalidade atua de forma diferente nos vários estados brasileiros, este trabalho se propõe estudar a influência dos níveis de mortalidade na comparação entre os níveis de fecundidade das Unidades da Federação para os anos de 1980, 1991, 2000 e 2005, bem como apresentar e mensurar os conceitos de idade média com que uma mãe tem suas filhas  $(u)$ , o intervalo médio entre duas gerações sucessivas  $(T<sub>r</sub>)$  e a probabilidade média de morte do nascimento ao final do período reprodutivo (δ). Este texto não tem como objetivo discutir o processo de diminuição dos níveis de fecundidade nem da mortalidade, fatos já bastante abordados na literatura especializada, mas tentar mostrar de uma forma objetiva e didática, aos técnicos do IBGE que se interessam pelo assunto, as inter-relações existentes entre estas duas variáveis, e apresentar uma pequena introdução há uma parte essencial da demografia denominada "Demografia Formal" que permite uma compreensão mais precisa, através de modelos matemáticos, de como uma população sujeita a determinadas condições, pode evoluir, no sentido quantitativo, ao longo do tempo.

 $\overline{a}$  $1$  Gerente do Projeto Componentes da Dinâmica Demográfica (DEMOG) da Coordenação de População e Indicadores Sociais (COPIS).

 $^{\text{2}}$  Técnica da Coordenação de População e Indicadores Sociais (COPIS) lotada no DEMOG.

#### **A Taxa de Fecundidade Total**

A taxa de fecundidade total é uma medida resumo do nível da fecundidade. É obtida através das intensidades com que as mulheres tiveram seus filhos por idade ou grupos de idade, geralmente qüinqüenais, dentro do período fértil. A intensidade de fecundidade em um determinado grupo de idade é obtida pelo quociente do número de filhos tidos nascidos vivos provenientes das mulheres deste grupo de idade e o total de mulheres no respectivo grupo. No caso de grupos qüinqüenais, a taxa de fecundidade total é o produto da amplitude do intervalo (qüinqüenal) e a soma destas intensidades dentro do período reprodutivo.

$$
TFT=5_*\sum_{i=15}^{45} f_i
$$
 *onde i=15,20,25,30,35,40,45*

Por definição a taxa de fecundidade total (TFT) fornece o número médio de filhos que teria uma mulher (de uma coorte hipotética) ao fim do período reprodutivo, estando sujeita a uma determinada lei de fecundidade.

A fonte natural desta informação seria os registros de nascimentos ocorridos durante um determinado ano civil, contudo, em função do não registro e do registro tardio de nascimentos que ocorrem com maior ou menor intensidade em algumas Unidades da Federação, utiliza-se o Censo Demográfico e a Pesquisa Nacional por Amostra de Domicílios (PNAD). As informações utilizadas para a obtenção da intensidade com que as mulheres tiveram seus filhos são os filhos tidos nascidos vivos nos 12 meses anteriores à data de referência da pesquisa, os filhos tidos nascidos vivos e o total de mulheres segundo os grupos qüinqüenais de idade dentro do período fértil (15 a 49 anos).

A tabela 1 a seguir apresenta a tabela clássica que contém as informações necessárias para o cálculo dos níveis de fecundidade e de mortalidade referente ao Estado do Rio de Janeiro segundo o Censo Demográfico de 2000.

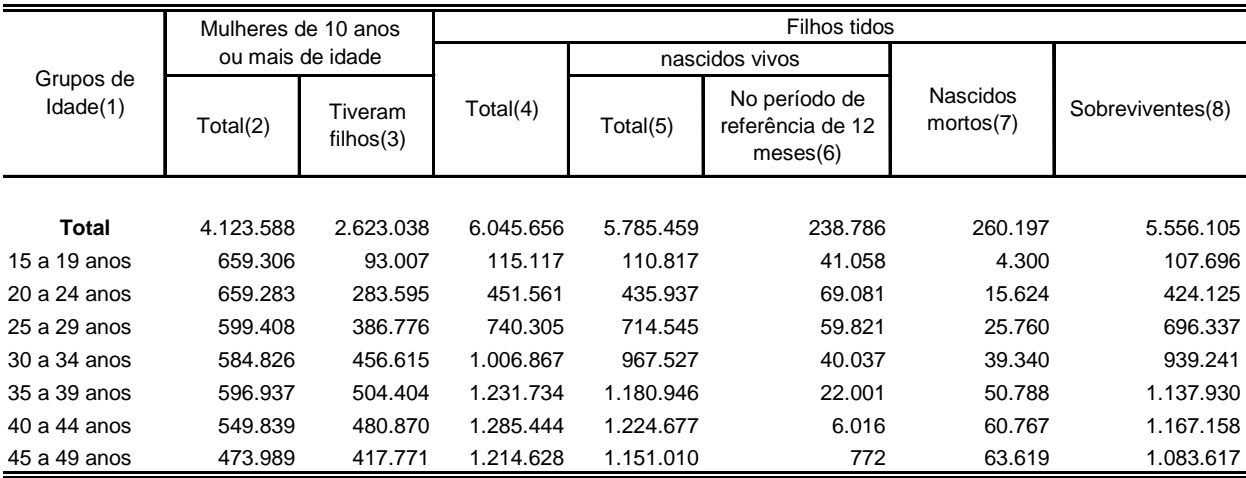

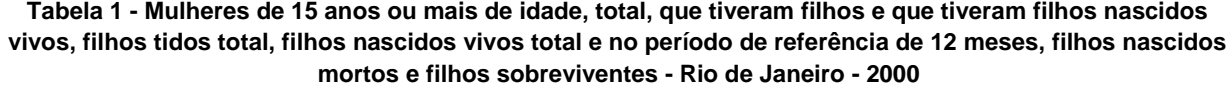

Fonte: IBGE, Censo Demográfico 2000.

No caso da fecundidade, as informações para o cálculo das taxas específicas (intensidades de fecundidade) constam das colunas (2) e (6). A coluna (5) nos permite conhecer o passado fecundo da mulher, já que investiga-se para cada mulher o número de filhos tidos nascidos que ela teve até a data de referência da pesquisa. Esta última informação conjugada

com a do total de mulheres nos permite calcular a parturição média, que é a fecundidade média acumulada até o ponto médio de cada intervalo de idade (17,5; 22,5; 27,5; 32,5; .........47,5). As colunas (7) e (8) fornecem subsídios para o cálculo dos níveis de mortalidade utilizando procedimentos indiretos<sup>3</sup>. O título da tabela é o que consta na publicação do Censo 2000 apesar das informações apresentadas estarem relacionadas ao intervalo de 15 a 49 anos, período reprodutivo.

O quociente dos dados da coluna (6) pelos respectivos contingentes de mulheres que constam na coluna (2) fornece as taxas específicas de fecundidade por grupos qüinqüenais de idade das mulheres dentro do período fértil( $_5f_i$  – referente ao intervalo i  $\vdash$  i+5). Ao realizarmos o quociente do número de filhos tidos nascidos vivos provenientes das mulheres entre i e i+5 e o total de mulheres neste grupo de idade, obtemos o número médio de filhos que "uma" mulher teria. Neste ponto surge uma pergunta. Que idade teria esta mulher? Por convenção e na suposição de que a fecundidade se distribuiu uniformemente dentro de cada intervalo qüinqüenal de idade, esta idade seria o ponto médio de cada intervalo de idade.

$$
\frac{i + (i + 5)}{2} = \frac{2i + 5}{2} = i + \frac{5}{2}
$$

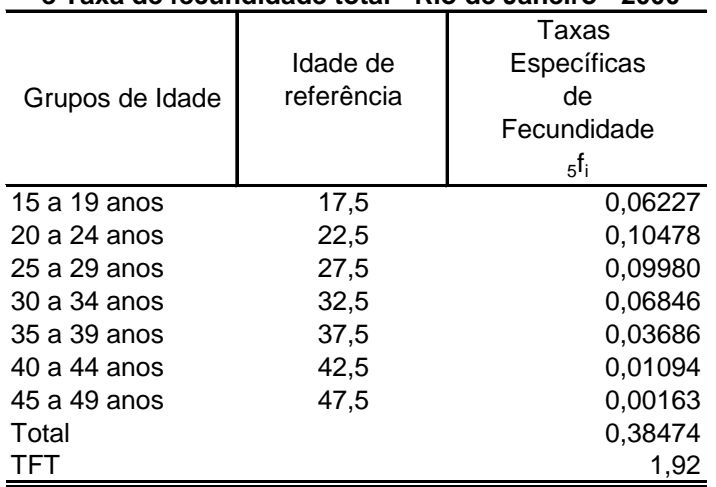

#### **Tabela 2 - Taxas específicas de fecundidade e Taxa de fecundidade total - Rio de Janeiro - 2000**

Fonte: Obtidos da Tabela 1.

 $\overline{a}$ 

Deve-se ressaltar que as taxas específicas de fecundidade sofrem ainda um processo de correção, através da aplicação de uma metodologia indireta para a obtenção do nível corrigido da fecundidade. Esta metodologia (normalmente conhecida como método da Razão P/F) foi proposto pelo professor Willian Brass em 1975, tinha como objetivo corrigir o erro do período de referência do quesito que investigava se a mulher teve filhos nos 12 meses anteriores à data de referência da pesquisa. A data de referência do Censo de 1980 foi a noite de 31 de agosto de 1980, o período dos últimos 12 meses foi iniciado em 1 de setembro de 1979. Algumas vezes a mulher considerava os últimos 12 meses como o ano anterior, ou seja se ela tivesse tido um filho nascido vivo no mês de julho de 1979, este filho seria informado. Da mesma forma a mulher poderia declarar um filho nascido após a data de referência do Censo. Em 1991, em função do problema de interpretação de quesito, o IBGE mudou a forma de se investigar a fecundidade atual, perguntando a data do último filho tido nascido vivos. A adoção deste procedimento fez com que o erro no período de referência deixasse de existir. Contudo, continuou-se a aplicar a metodologia de correção do nível da fecundidade. Esta informação também está afetada pela dificuldade de entendimento do conceito de nascido vivo. Pela organização mundial de saúde uma criança deve

<sup>&</sup>lt;sup>3</sup> No caso da mortalidade o método indireto caracteriza-se por utilizar outras informações que não sejam os óbitos por lugar de residência do falecido provenientes do registro de óbitos, para calcular uma medida do nível da mortalidade.

ser considerado como um nascido vivo, se na hora da expulsão do feto ele apresente algum sinal de vida, independentemente se venha a falecer logo após o parto. Logo, alguns nascimentos que deveriam ser declarados como nascidos vivos deixam de ser.

De forma, que no caso do Rio de Janeiro a taxa de fecundidade total obtida de 1,92 filhos por mulher não sofreu nenhum tipo de correção. Se aplicássemos a metodologia referida anteriormente a taxa seria de 2,04 filhos. O fator de correção aplicado foi de 1,062 o que implica em uma correção do nível de fecundidade da ordem 6,2%.

#### **A visão longitudinal**

Apesar dos dados para o cálculo da taxa de fecundidade total serem transversais, em um determinado instante do tempo, a data de referência do Censo, o conceito é longitudinal. Um mulher (ou grupo de mulheres) que ao longo do seu período fértil estivesse sujeita as taxas específicas de fecundidade observadas em dada população e em dado período de tempo, esperaria ter em média um determinado número de filhos ao final deste período.

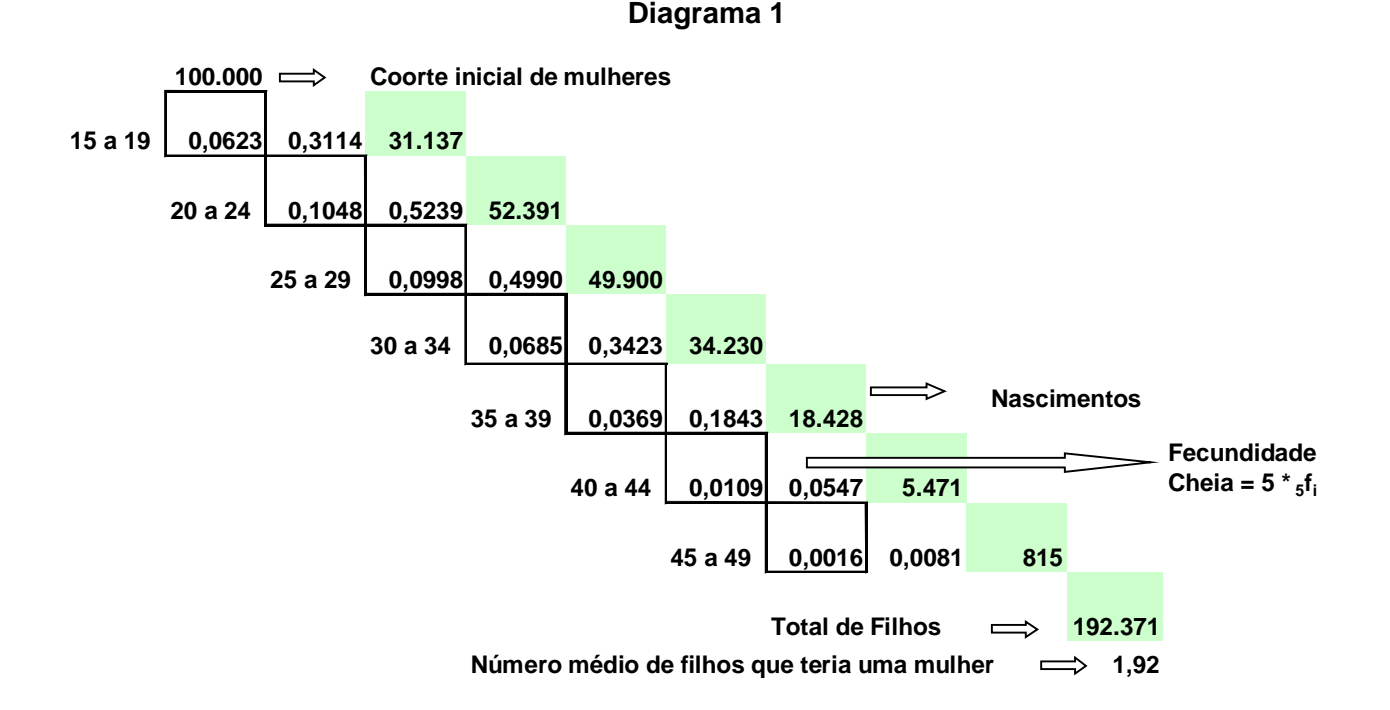

O diagrama 1 tenta ilustrar o conceito da taxa de fecundidade total. Considerando uma coorte de 100.000 mulheres que iniciaram seu período fértil em um instante t e, estivassem sujeitas ao longo desse período as taxas especificas de fecundidade observadas no Rio de Janeiro em 2000, teriam em conjunto 192.371 filhos. Como são 100.000 mulheres, uma mulher esperaria ter em média 1,92 filhos ao fim de 35 anos. Como a TFT não leva em consideração à mortalidade estas 100.000 estariam presentes em todos os grupos de idade. Estamos supondo que todas as mulheres que nascem vão iniciar e completar o período reprodutivo, fato que pode não ser totalmente verdade, algumas delas podem não estarem vivas dentro do período reprodutivo e, consequentemente não terão estes filhos.

Ao utilizarmos a taxa de fecundidade total para comparar níveis de fecundidade de diferentes regiões devemos ter em mente que não levamos em consideração o efeito da mortalidade. Isto é, quando obtemos um diferencial de fecundidade entre duas populações, este valor pode estar sub ou sobrestimado dependendo da intensidade com que atua a mortalidade

feminina em uma e outra população. Significa dizer que a mortalidade pode atuar como um fator de deformação na comparação realizada quando as populações estiverem sujeitas à leis de mortalidade diferentes. Só não existiria o efeito desta componente da dinâmica demográfica se as probabilidades de morte fossem idênticas nas duas populações.

#### **A Inclusão da mortalidade**

Para eliminar a influência de diferentes níveis de mortalidade na comparação entre níveis de fecundidade utilizando-se a taxa de fecundidade total é necessário incluir probabilidades de sobrevivência feminina no cálculo desta medida resumo. Para o cálculo destas probabilidades é necessário estar de posse de uma tábua de mortalidade representativa da população em estudo. Um dos elementos que consta na tábua é a função  $I_x$  (função de sobrevivência, no presente caso, referente à população feminina), que fornece o número de sobreviventes em cada idade exata x proveniente de um grupo inicial de  $I_0$ , normalmente 100.000 nascidas vivas (Tabelas 1A, 2A,3A e 4A em anexo).

Como as taxas específicas de fecundidade referem-se aos pontos médios de cada intervalo qüinqüenal de idade (17,5; 22,5........47,5) as probabilidades de sobrevivência devem ser referir a estas idades. Logo, podemos definir p'<sub>i</sub> como a probabilidade de uma recém-nascida chegar com vida a idade i' (idade central do intervalo i, i+5).

$$
p_i = \frac{\frac{l_i + l_{i+5}}{2}}{l_0}
$$

As probabilidades de sobrevivência (Tabelas 5A, 6A,7A e 8A em anexo).serão:

$$
p_{17,5} = \frac{l_{15} + l_{20}}{l_0}; \quad p_{22,5} = \frac{l_{20} + l_{25}}{l_0}; \quad p_{47,5} = \frac{\frac{l_{45} + l_{50}}{2}}{l_0}
$$

Logo, podemos definir uma nova taxa de fecundidade total levando-se em consideração estas probabilidades, designaremos como  $TFT_{Mort}$ . E sua forma de cálculo, será:

$$
TFT_{Mort} = 5 * \sum_{i=15}^{45} {}_{5}f_{i} * p_{i} \qquad i = 15,20,25,......45
$$

No caso do Estado do Rio de Janeiro a inclusão da mortalidade faria com que a taxa de fecundidade total fosse de 1,85 filhos (Tabela 3), 3,65% menor que a taxa que não leva em consideração a mortalidade (1,92 filhos). Estas taxas seriam iguais se não ocorressem óbitos na geração materna, isto é, se toda criança do sexo feminino que nascesse, iniciasse e completasse o período reprodutivo, as probabilidades de sobrevivência (pi) assumiriam valor 1.

|                 |                        | MUIL                                                |                    |             |
|-----------------|------------------------|-----------------------------------------------------|--------------------|-------------|
| Grupos de Idade | Idade de<br>referência | Taxas<br>Específicas<br>de<br>Fecundidade<br>$5f_i$ | $p_i$<br>$\iota_0$ | $f_i * p_i$ |
| 15 a 19 anos    | 17,5                   | 0.0623                                              | 0,96964            | 0,0604      |
| 20 a 24 anos    | 22,5                   | 0,1048                                              | 0,96642            | 0,1013      |
| 25 a 29 anos    | 27,5                   | 0,0998                                              | 0,96212            | 0,0960      |
| 30 a 34 anos    | 32,5                   | 0.0685                                              | 0,95622            | 0.0655      |
| 35 a 39 anos    | 37,5                   | 0,0369                                              | 0,94795            | 0,0349      |
| 40 a 44 anos    | 42,5                   | 0.0109                                              | 0,93588            | 0,0102      |
| 45 a 49 anos    | 47,5                   | 0,0016                                              | 0,91817            | 0,0015      |
| Total           |                        | 0,3847                                              |                    | 0,3698      |
| $TFT_{Mort}$    |                        | 1,9237                                              |                    | 1,85        |

**Tabela 3 - Taxas específicas de fecundidade, TFT e TFTMort- Rio de Janeiro - 2000**

Fonte: Dados da Tabela 2 e probabilidades provenientes da Tabela 1A(anexo).

Quanto maior for a mortalidade feminina maior será a distância entre estas duas taxas de fecundidade.

No Brasil, em 1980 ainda predominavam altos níveis de mortalidade, a vida média de um brasileiro era 62,60 anos, 59,62 anos para homens e 65,69 anos para mulheres, com diferenciais significativos entre os estados. No período de 25 anos a mortalidade declinou significativamente, tendo como conseqüência um aumento na esperança de vida ao nascer, 71,88 anos, um acréscimo de 9,28 anos, uma criança do sexo masculino viveria em média 68,14 anos e 75,77 anos para o sexo feminino. Do exposto, fica evidente que a mortalidade tinha um papel muito importante na comparação entre os níveis de fecundidade das várias regiões brasileiras nos anos de 1980 (Gráfico 1 e Tabela 5). No Brasil, a perda do número de filhos ao incluirmos a mortalidade materna foi de 0,45 filhos, chegando a 0,91 e 0,78 filhos nas Regiões Nordeste e Norte, respectivamente. A menor diferença entre estas duas taxas encontrou-se na Região Sul, 0,26 filhos. Em 2005, os diferenciais regionais de mortalidade diminuem significativamente, conduzindo a diferenças muito próximas entre as duas taxas, 0,06 filhos aproximadamente para as Regiões Sudeste, Sul e Centro-Oeste (Gráfico 1 e Tabela 5).

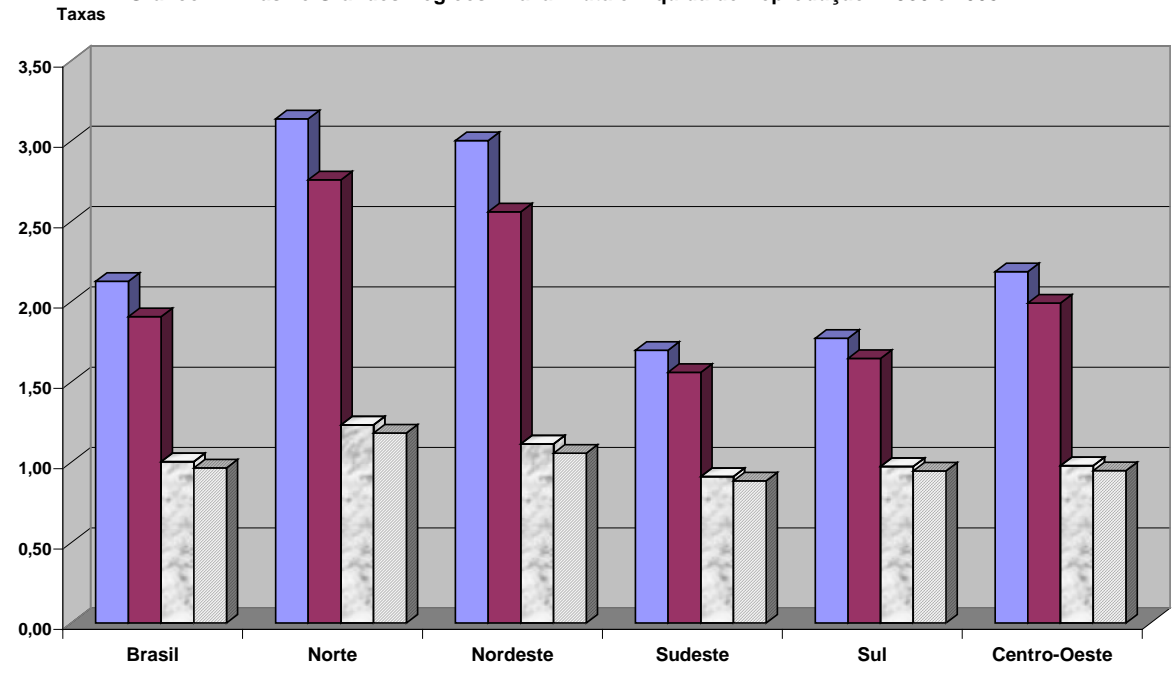

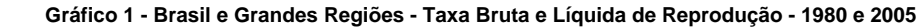

**Fonte - Tabela 5 1980 TBR 1980 TLR 2005 TBR 2005 TLR**

Para exemplificar vamos considerar os Estados do Ceará e do Rio de Janeiro que segundo os resultados do Censo de 1980, possuíam taxas de fecundidade da ordem de 6,09 e 2,98 filhos por mulher, respectivamente. A primeira região possuía uma fecundidade 104,7% maior que a segunda. Se incluíssemos a mortalidade  $TFT_{Mort}$  esse diferencial seria de 86,9%. Logo, a mortalidade agiu como um fator de deformação na comparação, sobrestimando a diferença dos níveis de fecundidade entre estes dois Estados. Como os níveis de mortalidade são diferentes entre estas duas Unidades da Federação, a mortalidade no Ceará foi maior do que a do Estado do Rio de Janeiro, isto quer dizer que no Ceará uma maior quantidade de mulheres, partindo nos dois Estados de 100.000 nascidas vivas, não conseguem iniciar e completar o período fértil. A probabilidade de uma recém-nascida no Ceará de iniciar o período fértil é de 0,8660 enquanto no Rio de Janeiro é de 0,9334. No primeiro estado 77,8% das 100.000 nascidas vivas completariam o período reprodutivo, enquanto no segundo 86,5% delas(Tabela 4). Este comportamento faz com que quando comparamos as taxas de fecundidade sem e com mortalidade, o declínio relativo entre elas seja maior no Ceará (16,0% - Taxas de 6,09 e 5,12 filhos) contra (8,0% - Taxas de 2,98 e 2,74 filhos) no Rio de Janeiro (Tabela 5), o que explicaria a maior proximidade entre estas taxas.

Na comparação entre os níveis de fecundidade utilizado-se a TFT entre São Paulo e Rio de Janeiro ocorre comportamento inverso ao anterior. A TFT de São Paulo (3,26 filhos) seria 9,4% maior do que a do Rio de Janeiro (2,98 filhos). Contudo, ao incluirmos a mortalidade a TFT $_{Mort}$ de São Paulo (3,02 filhos) era 10,3% maior do que a do Rio de Janeiro (2,74 filhos) (Tabela 5). Neste caso, o efeito da mortalidade foi o de subestimar a diferença entre os níveis de fecundidade entre estas duas Unidades da Federação. Em São Paulo, as probabilidades de sobrevivência foram todas levemente superiores ao do Rio de Janeiro (Tabela 4).

| Grupos de                                                              | Ponto | Probabilidades de Sobrevivência |                |           |  |  |  |  |  |  |
|------------------------------------------------------------------------|-------|---------------------------------|----------------|-----------|--|--|--|--|--|--|
| Idade                                                                  | Médio | Ceará                           | Rio de Janeiro | São Paulo |  |  |  |  |  |  |
| 15 a 19 anos                                                           | 17,5  | 0,8660                          | 0,9334         | 0,9376    |  |  |  |  |  |  |
| 20 a 24 anos                                                           | 22,5  | 0,8594                          | 0,9289         | 0,9339    |  |  |  |  |  |  |
| 25 a 29 anos                                                           | 27,5  | 0,8499                          | 0,9229         | 0,9293    |  |  |  |  |  |  |
| 30 a 34 anos                                                           | 32,5  | 0,8374                          | 0,9148         | 0,9232    |  |  |  |  |  |  |
| 35 a 39 anos                                                           | 37,5  | 0,8211                          | 0,9034         | 0.9141    |  |  |  |  |  |  |
| 40 a 44 anos                                                           | 42,5  | 0,8011                          | 0,8874         | 0,9010    |  |  |  |  |  |  |
| 45 a 49 anos                                                           | 47,5  | 0,7775                          | 0,8654         | 0,8823    |  |  |  |  |  |  |
| $\Gamma$ and $\Gamma$ at the $\Omega$ $\Lambda$ $\Gamma$ and $\Lambda$ |       |                                 |                |           |  |  |  |  |  |  |

Tabela 4 - Probabilidades de Sobrevivência Feminina - 1980

Fonte: Tabela 2A(anexo)

Se considerarmos a substituição de uma geração, devemos trabalhar com os nascimentos femininos, já que será este contigente, que sujeito a determinadas leis de fecundidade proporcionará ou não a substituição da geração das mães. Neste contexto, podemos definir mais duas taxas ligadas à reprodução da população.

#### **A substituição de uma geração**

Para estudarmos a substituição de uma geração devemos trabalhar com os nascimentos femininos. Duas taxas podem ser definidas para este objetivo: a taxa bruta de reprodução, que não leva em consideração as perdas da geração materna e, a taxa líquida de reprodução, que inclui as perdas da geração materna.

Neste caso, existe dois procedimentos para obtenção destas taxas; o primeiro seria trabalhar diretamente com os nascimentos femininos, o outro seria trabalhar com um fator de separação (λ) que retira os nascimentos femininos do total de nascimentos. No caso do Brasil e na grande maioria dos países, para cada 205 nascimentos, 105 são homens e 100 são mulheres, aproximadamente. De forma que o valor de λ seria de 0,4878 aproximadamente.

Como a taxa de fecundidade total nos fornece o número médio de filhos que teria uma mulher ao final de seu período fértil, basta separar do total de nascimentos os do sexo feminino.

#### **A taxa bruta de reprodução (TBR)**

Por definição a taxa bruta de reprodução fornece o número médio de filhas que teria uma mulher (de uma coorte hipotética) ao fim do período reprodutivo, estando sujeita a uma determinada lei de fecundidade.

$$
TBR = 5\lambda * \sum_{i=15}^{45} {}_{5}f_{i} = \lambda * TFT \qquad i = 15, 20, 25, \dots \dots .45
$$

#### **A taxa líquida de reprodução (TLR)**

Por definição a taxa líquida de reprodução fornece o número médio de filhas que teria uma mulher (de uma coorte hipotética) ao fim do período reprodutivo, estando sujeita a uma determinada lei de fecundidade e de mortalidade.

$$
TLR = 5\lambda * \sum_{i=15}^{45} {}_{5}f_{i} * p_{i}^{'} \qquad i = 15,20,25,......45
$$

A taxa define as condições de substituição de uma geração pela seguinte, no suposto de que não hajam mudanças no comportamento da fecundidade e da mortalidade. Nestas condições uma população tende para um estado estável, independente de sua estrutura inicial e determinada unicamente pelo comportamento da fecundidade e mortalidade, cujos níveis se relacionam com a taxa de crescimento que resultaria em um estado estável limite (taxa intrínseca de crescimento). Se a TLR for igual a um, a geração reproduzida seria igual a geração reprodutora, e neste caso a substituição da geração estaria assegurada. Se a TLR for menor que um, a geração reproduzida seria menor que a geração reprodutora, e neste caso, a geração reproduzida seria menor que a reprodutora e a longo prazo a população começaria a decrescer. Se a TLR for maior que um, a geração reproduzida seria maior que a geração reprodutora, e nesta situação, assegurou substituição e mais um determinado contigente de mulheres. Fica evidente a importância desta taxa para os estudos demográficos.

#### **O nível de reposição**

Em todas as taxas definidas, os dados são transversais, intervêm mulheres pertencentes a 35 coortes diferentes de nascimento, e seu comportamento com relação à fecundidade é assimilada a uma coorte hipotética única, que resume a experiência vivida pelas coortes reais em um determinado instante do tempo. O conceito das taxas (uma mulher que ao longo de seu período fértil......... – coorte) introduz uma limitação importante nestas taxas. Quando a fecundidade está diminuindo no tempo, é bem provável que as coortes mais jovens não repitam a

experiência tida pelas mulheres das coortes de maior idade, e ainda que, a taxa calculada resulte representativa da fecundidade de um determinado instante (taxa de momento), ela é insuficiente para interpretar as mudanças que ocorrerão ao longo do tempo. Daí surge a necessidade de se calcular taxas por geração, para que a comparação entre o comportamento por idade das diversas coortes permita analisar a forma como se vão produzindo as mudanças.

Com uma TFT = 2,1 **e na ausência de mortalidade**, todas as mulheres que nascem, iniciam e completam o período fértil, está assegurada a substituição da geração, isto é, a geração reproduzida será igual a reprodutora.

Segundo o Censo Demográfico de 1980 nenhuma Unidade da Federação brasileira alcançou o nível de reposição (TFT<sub>Mort</sub> = 2,1) (Tabela 5). Pode-se observar que as maiores diferenças entre TFT e  $TFT_{Mort}$  encontram-se em estados das Regiões Norte e Nordeste, onde são observados os mais altos níveis de mortalidade, consequentemente com as mais baixas probabilidades de sobrevivência feminina. Alagoas, é a Unidade da Federação que apresenta a maior diferença entre estas duas taxas, ao incluirmos a mortalidade a taxa de fecundidade total declina 18,2%. A menor diferença é encontrada no Rio Grande do Sul. Em termos de reprodução, a maior taxa líquida pertence ao Estado do Maranhão, uma mulher teve em média aproximadamente 3 filhas, valor bastante superior ao nível de reposição, que seria de uma filha.

Apesar da década de 1980 ter registrado declínios substantivos nos níveis de fecundidade, somente o Estado do Rio de Janeiro, em 1991, alcançou um nível um pouco abaixo do de reposição, já que o valor da TFT foi de 2,1 filhos e que, retirando as perdas da geração materna passou a ser de 2,0 filhos que corresponde a um pouco menos de 1 filha (0,97). A geração reproduzida foi levemente inferior a reprodutora. Observa-se também em 1991, uma diminuição das diferenças relativas entre a TFT e TFT $_{Mort}$ , indicativo de uma diminuição da mortalidade materna. Sendo que, a maior e menor diferença encontram-se nos mesmos estados observados em 1980.

Em 2000, os Estados do Espírito Santo, Rio de Janeiro e São Paulo mais o Distrito Federal encontram-se abaixo do nível de reposição, taxa líquida de reprodução menor que 1. Deve-se ressaltar que o valor da TFT que representa o nível de reposição de uma determinada região dependerá da intensidade com que atua a mortalidade na geração das mães. Um exemplo bastante elucidativo é o caso do Espírito Santo, apesar da TFT deste Estado ser de 2,16 filhos, ele já está no nível "**exato de reposição**". Ao incluirmos a mortalidade no cálculo da taxa, obtemos o valor de 2,05 filhos fornecendo um número médio de filhas de exatamente uma (Tabela 5).

| Brasil, Grandes         |            |        | 1980           |           |              |            |        | 1991      |      |            |      |            | 2000                     |                      |             |      |            | 2005                |             |            |
|-------------------------|------------|--------|----------------|-----------|--------------|------------|--------|-----------|------|------------|------|------------|--------------------------|----------------------|-------------|------|------------|---------------------|-------------|------------|
| Regiões e Unidades      |            | TFT    |                |           |              |            | TFT    |           |      |            |      | <b>TFT</b> |                          |                      |             |      | <b>TFT</b> |                     |             |            |
| da Federação            | <b>TFT</b> | (mort) | TBR TLR        |           | $\Delta\%$   | <b>TFT</b> | (mort) | TBR       | TLR  | $\Delta\%$ | TFT  | (mort)     | TBR                      | TLR                  | $\Delta\%$  | TFT  | (mort)     | TBR                 | <b>TLR</b>  | $\Delta\%$ |
| <b>Brasil</b>           | 4.36       |        | 3,91 2,13 1,91 |           | $-10,4$ 2,85 |            |        | 2,66 1,39 | 1,30 | $-6,7$     | 2,38 |            | 2,27 1,16 1,11 -4,5 2,06 |                      |             |      |            | 1,98 1,00 0,97 -3,8 |             |            |
| <b>Norte</b>            | 6,43       |        | 5,66 3,14 2,76 |           | $-12,1$ 4,15 |            |        | 3,87 2,03 | 1,89 | $-6,8$     | 3,16 |            | 3,00 1,54 1,46 -5,0      |                      |             | 2,53 |            | 2,42 1,23 1,18      |             | $-4,1$     |
| Rondônia                | 6.12       |        | 5,45 2,99      | 2,66      | $-11,0$ 3,47 |            | 3,27   | 1,69      | 1,59 | $-5,8$     | 2,73 |            | 2,60 1,33 1,27 -4,8      |                      |             | 2,18 |            | 2,10 1,07 1,02      |             | $-4,0$     |
| Acre                    | 6,90       |        | 6,04 3,37 2,95 |           | $-12,5$ 4,90 |            | 4,48   | 2,39      | 2,19 | -8,5       | 3,43 |            | 3,22 1,67 1,57 -6,1      |                      |             | 3,58 | 3,39       | 1,74                | $1,65 -5,3$ |            |
| Amazonas                | 6.75       |        | 5,95 3,29      | 2,90      | $-11,9$ 4,47 |            | 4,15   | 2,18      | 2,03 | $-7,1$     | 3,40 |            | 3,22 1,66 1,57 -5,3      |                      |             | 2,12 | 2.03       |                     | 1,03 0,99   | $-4,3$     |
| Roraima                 | 6,13       |        | 5,42 2,99      | 2,64      | $-11.6$      | 3,99       | 3,69   | 1,95      | 1,80 | -7,5       | 3,20 |            | 3,04 1,56                | 1,48 -4,8            |             | 3,19 | 3,06       | 1,56                | 1,49        | $-4,3$     |
| Pará                    | 6,30       |        | 5,52 3,07 2,69 |           | $-12,4$      | 4,19       | 3,90   | 2,04      | 1,90 | $-6,7$     | 3,16 | 3,01       |                          | 1,54 1,47 -4,8       |             | 2,76 | 2,65       | 1,35                | 1,29        | $-4,0$     |
| Amapá                   | 6,92       |        | 6,13 3,38      | 2,99      | $-11,4$      | 4,62       | 4,35   | 2,25      | 2,12 | -5,9       | 3,60 | 3,42       | 1,76                     |                      | $1,67 -5,1$ | 3,06 | 2,94       | 1,49                | 1,43        | $-4,1$     |
| Tocantins               | 0.00       |        |                |           |              | 3,86       | 3,59   | 1,88      | 1,75 | $-7,1$     | 2,93 | 2,78       | 1,43                     | 1,35                 | $-5,1$      | 2,41 | 2,31       | 1,18                | 1,12        | $-4,3$     |
| <b>Nordeste</b>         | 6,16       | 5,25   | 3,00           | 2,56      | $-14,8$      | 3,70       | 3,31   | 1,80      | 1,61 | $-10,6$    | 2,69 |            | 2,52 1,31 1,23           |                      | $-6,3$      | 2,28 | 2,17       |                     | 1,11 1,06   | $-5,2$     |
| Maranhão                | 6,97       | 5.98   | 3,40           | 2,92      | $-14,2$      | 4,64       | 4,13   | 2,26      | 2,01 | $-11,0$    | 3,21 | 2,98       |                          | 1,57 1,45            | $-7,2$      | 2,77 | 2,61       | 1,35                | 1,27        | $-5,8$     |
| Piauí                   | 6,57       | 5,76   | 3,20           | 2,81      | $-12,4$      | 3,78       | 3,44   | 1,84      | 1,68 | $-9,0$     | 2,66 | 2,52       | 1,30                     |                      | $1,23 -5,2$ | 2,11 | 2,03       |                     | 1,03 0,99   | $-4,2$     |
| Ceará                   | 6,09       |        | 5,12 2,97      | 2,50      | $-16,0$      | 3,73       | 3,33   | 1,82      | 1,63 | $-10,6$    | 2,84 | 2,69       | 1,39                     | $1,31 - 5,3$         |             | 2,46 | 2,36       |                     | 1,20 1,15   | $-4,3$     |
| Rio G. do Norte         | 5,69       |        | 4,73 2,78      | 2,31      | $-16,9$      | 3,36       | 3,02   | 1,64      | 1,47 | $-10,3$    | 2,54 |            | 2,39 1,24 1,16           |                      | $-6,1$      | 2,12 |            | 2,02 1,04 0,99      |             | $-4,9$     |
| Paraíba                 | 6,19       |        | 5,10 3,02 2,49 |           | $-17,7$ 3,72 |            | 3,29   | 1,82      | 1,61 | $-11,6$    | 2,53 |            | 2,36 1,24 1,15 -7,0      |                      |             | 2,26 | 2,14       |                     | 1,10 1,04   | $-5,6$     |
| Pernambuco              | 5.41       |        | 4,55 2,64 2,22 |           | $-15,8$      | 3,26       | 2,90   | 1,59      | 1.41 | $-11,1$    | 2,48 | 2,31       | 1.21                     | $1,13 - 7,0$         |             | 2,15 | 2.03       |                     | 1,05 0,99   | $-5.7$     |
| Alagoas                 | 6,67       | 5.46   | 3,25           | 2,66      | $-18,2$      | 4,05       | 3,45   | 1,97      | 1,68 | $-14,7$    | 3,14 |            | 2,87 1,53 1,40           |                      | $-8,7$      | 3,00 | 2,79       |                     | 1,47 1,36   | $-7,1$     |
| Sergipe                 | 6.04       | 5.21   |                | 2,94 2,54 | $-13,7$ 3,58 |            |        | 3,22 1,75 | 1.57 | $-10,1$    | 2,75 |            | 2,47 1,34                | 1,21                 | $-9,9$      | 2,18 | 2.07       |                     | 1,06 1,01   | -4.9       |
| Bahia                   | 6,25       |        | 5,47 3,05 2,67 |           | $-12,5$      | 3,61       |        | 3,27 1,76 | 1,60 | -9,3       | 2,50 |            | 2,27 1,22 1,11 -9,0      |                      |             | 2,10 | 2,00       |                     | 1,02 0,98   | -4,8       |
| <b>Sudeste</b>          | 3,48       |        | 3,20 1,70      | 1,56      | -8,1         | 2,35       | 2,24   | 1,15      | 1,09 | -4,6       | 2,10 |            | 2,00 1,02 0,98 -4,6      |                      |             | 1,87 | 1.81       |                     | 0,91 0,88   | $-3,0$     |
| <b>Minas Gerais</b>     | 4,34       |        | 3,92 2,12      | 1,91      | -9,7         | 2,67       | 2,53   | 1,30      | 1,24 | $-5,2$     | 2,22 |            | 2,10 1,08                | $1,03 -5,1$          |             | 2,00 | 1,93       | 0,98                | 0,94        | $-3,4$     |
| Espírito Santo          | 4,29       |        | 3,93 2,09      | 1,92      | -8,4         | 2,75       | 2.61   | 1,34      | 1,27 | $-5,2$     | 2,16 | 2.05       | 1,05                     | $1,00 -5,1$          |             | 1,96 | 1.89       | 0.95                | 0,92        | $-3.3$     |
| Rio de Janeiro          | 2,98       |        | 2,74 1,45      | 1,34      |              | -8,0 2,10  | 2,00   | 1,02      | 0,97 | -4,7       | 2,04 |            | 1,95 1,00 0,95 -4,7      |                      |             | 1,81 |            | 1,75 0,88 0,85 -3,2 |             |            |
| São Paulo               | 3,26       |        | 3,02 1,59      | 1,47      | -7.3         | 2,28       | 2,18   | 1,11      | 1,06 | -4,3       | 2,05 |            | 1,96 1,00 0,96 -4,3      |                      |             | 1,81 |            | 1,76 0,88 0,86      |             | -2,6       |
| Sul                     | 3,63       |        | 3,38 1,77      | 1,65      | -7.1         | 2,52       | 2,41   | 1,23      | 1,18 | -4,1       | 2,24 |            | 2,15 1,09                | $1,05 -4,1$          |             | 2,00 |            | 1,94 0,97 0,95      |             | $-2,8$     |
| Paraná                  | 4.10       |        | 3,74 2,00      | 1,83      | -8,8         | 2,61       | 2,49   | 1,27      | 1,21 | -4,7       | 2,31 | 2,20       |                          | $1,12$ $1,07$ $-4,6$ |             | 2,26 | 2,19       |                     | 1,10 1,07   | $-3,2$     |
| Santa Catarina          | 3,83       |        | 3,57 1,87      | 1,74      | -6,6         | 2,57       | 2,46   | 1,25      | 1,20 | -4,2       | 2,22 | 2,13       | 1,09                     | 1,04                 | $-4,1$      | 1,82 | 1,77       | 0.89                | 0,87        | $-2,7$     |
| Rio G. do Sul           | 3.14       |        | 2,96 1,53      | 1,45      | -5,4         | 2,39       | 2,30   | 1,16      | 1,12 | $-3,4$     | 2,17 | 2.09       | 1,06                     | $1,02 -3,4$          |             | 1,76 | 1,72       |                     | 0.86 0.84   | $-2,5$     |
| <b>Centro-Oeste</b>     | 4,48       |        | 4,08 2,19      | 1,99      | $-9,0$       | 2,66       | 2,53   | 1,30      | 1,23 | $-5,0$     | 2,25 | 2,14       | 1,10                     | 1,04                 | $-4,9$      | 2,01 | 1,94       |                     | 0,98 0,95   | $-3,2$     |
| Mato G. do Sul          | 4,34       |        | 3,97 2,12      | 1,94      | -8,4         | 2,92       | 2,78   | 1,43      | 1,35 | $-5,0$     | 2,40 | 2,29       |                          | $1,17$ $1,12$ $-4,9$ |             | 2,27 | 2,19       |                     | 1,11 1,07   | $-3,4$     |
| Mato Grosso             | 5,06       |        | 4.53 2.47      | 2,21      | $-10.4$      | 3,06       | 2,88   | 1,49      | 1,41 | $-5,9$     | 2,47 | 2.33       | 1.21                     | 1.14                 | $-5.7$      | 1,91 | 1.84       |                     | 0.93 0.90   | $-3,5$     |
| Goiás                   | 4,69       | 4,25   | 2,29           | 2,07      | -9,3         | 2,50       | 2,39   | 1,22      | 1,16 | $-4,7$     | 2,24 | 2.14       | 1,09                     | 1,04                 | $-4,6$      | 2,02 | 1.96       | 0,99                | 0,95        | $-3.3$     |
| <b>Distrito Federal</b> | 3,66       | 3.39   | 1,79           | 1,65      | $-7,3$       | 2,37       | 2,25   | 1.15      | 1.10 | $-4.7$     | 1,96 | 1,87       |                          | $0.96$ $0.91$ $-4.7$ |             | 2,02 | 1.92       |                     | 0,99 0,93   | $-5,2$     |

**Tabela 5 - Taxa de Fecundidade Total(TFT),TFT(mortalidade), Taxa Bruta de Reprodução e Taxa Líquida de Reprodução-1980, 1991, 2000 e 2005**

Fonte: IBGE/DPE/COPIS/GEADD/DEMOG - Gerência Componentes da Dinâmica Demográfica.

O declínio dos níveis de fecundidade se acentuou nos primeiros anos do século XXI. Os resultados oriundos da Pnad 2005 mostram que a grande maioria das unidades da federação alcançou o nível de reposição populacional (taxa líquida de reprodução igual a 1). Para os estados que não atingiram este nível, podemos separa-los em dois grupos: um primeiro seria constituído dos estados que apesar de não terem atingido este nível, estão muito próximos (Paraíba, Paraná e Mato Grosso do Sul), o segundo seria composto dos que mais se afastaram (Roraima, Pará, Amapá, Tocantins, Maranhão, Ceará e Alagoas).

A comparação entre as taxas com e sem mortalidade mostra que as diferenças provenientes desta componente é cada vez menor. Com exceção de Alagoas, todos os demais estados apresentaram diferenças inferiores à 6%, em alguns são menores que 3%(Tabela 5). Este fato mostra que em um futuro muito próximo a influência da mortalidade será mínima entre a taxa bruta e líquida de reprodução (todas as probabilidades iguais ou muito próximas a 1), isto é quer dizer que não existiram perdas na geração materna.

 Com o continuado declínio dos níveis de mortalidade em quase todos os países do mundo, a fecundidade tem se tornado a principal componente demográfica para reger a evolução do

volume populacional ao longo do tempo, e também é o determinante dominante da estrutura por idade. O Brasil em 2005, apresentou uma taxa fecundidade total de 2,06 filhos por mulher, ao incluirmos no seu cálculo as probabilidades de morte, esta taxa atinge o valor de 1,98 filhos, nível um pouco abaixo do de reposição, 0,97 filhas. No qüinqüênio 2000-2005 muitos países apresentaram níveis de fecundidade insuficientes para manter futuramente o volume populacional. Quanto mais cedo a região alcançar nível abaixo do de reposição, mais cedo o contingente de população começara a declinar. Na Grécia a partir de 1980, a taxa líquida de reprodução começou a apresentar valores abaixo do nível de reposição, no qüinqüênio 1980-85, 0,91 filhas. Segundo a projeção realizada pela Nações Unidas (UNITED NATIONS POPULATION DIVISION. World Population Prospects. The 2004 Revision. New York, Feb., 2005) a população deste país começará a declinar em valores absolutos por volta de 2017. Países como a Bulgária, Itália, Espanha e Hungria entre outros, apresentaram no qüinqüênio 2000-2005 taxas líquidas muito baixas, em torno de 0,6 filhas por mulher, quase meia filha em média.

Fica evidente a importância dos níveis de fecundidade para a evolução futura do efetivo populacional destas nações. A decisão dos casais de ter ou não filhos, ou de tendo o primeiro ter segundos e terceiros será cada vez mais importante. Alguns países já procuram políticas que mantêm a fecundidade em níveis mais próximos ao de reposição, de forma que as políticas prónatalistas se transformarão no centro das agendas políticas em um futuro próximo (McDonald 1996).

Em contrapartida aos comentários anteriores, existem ainda países que apresentam altos níveis de fecundidade e de mortalidade, nestes casos, esta última componente age como um regulador natural da população. Em Angola, por exemplo, a taxa de fecundidade total para o período 2000-2005 foi de 6,75 filhos, o número médio de filhas (TBR) foi de 3,65 filhas e ao incluirmos a mortalidade na geração materna (TLR) este valor passa a ser de 2,40 filhas, uma perda de 1,25 filha (World Population Prospects. The 2004). Em alguns países do continente africano a fecundidade é altíssima, mas em compensação a mortalidade também o é.

O gráfico 2 a seguir, evidência a relação existente entre níveis de mortalidade e de fecundidade, países com baixos níveis de fecundidade possuem baixa mortalidade. Em um extremo temos o Japão com uma esperança de vida de 81,9 anos e uma taxa de fecundidade total de 1,33 filhos e no outro encontramos Niger com uma vida média de 44,3 anos e cujas mulheres têm em média 7,91 filhos.

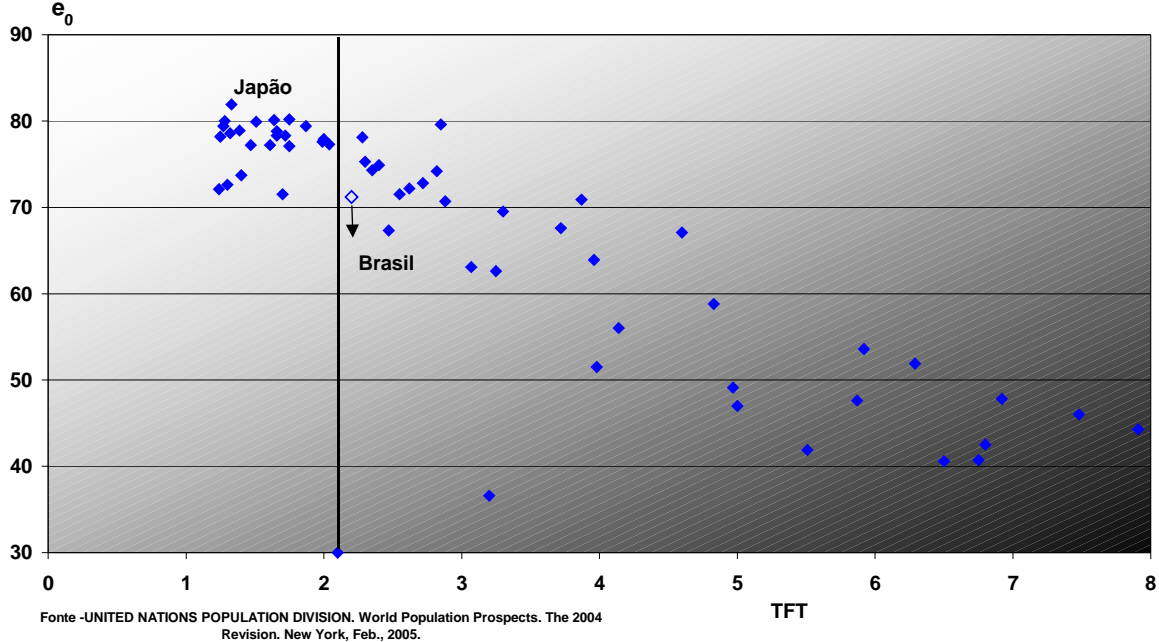

**Gráfico 2 - Alguns Países selecionados - Esperança de Vida ao Nascer versus Taxa de Fecundidade Total - 2000-2005**

#### **O conceito de idade média com que uma mãe tem suas filhas (**µ**) e intervalo médio entre duas gerações sucessivas (Tr)**

Para obtermos uma medida de substituição da geração, utilizando-se o conceito da taxa líquida de reprodução, a uma taxa claramente definida, é necessário levarmos em consideração as idades nas quais as mulheres estão tendo suas filhas. Uma das formas de obte-la é através do cálculo de sua média µ (idade média na etapa de procriação para a função líquida de fecundidade), obtida pela expressão do produto de cada valor da variável idade pelo número de filhas na distribuição dividido pelo número total de mulheres.

$$
\mu = \frac{\sum_{x=15}^{45} (x+2,5) {}_{5}L_{x} {}_{5}f_{x}^{f}}{\sum_{x=15}^{45} {}_{5}L_{x} {}_{5}f_{x}^{f}}
$$
  $x = 15,20,25,30......45 (1)$ 

Onde:  $5L_x$  – número de mulheres na população estacionária entre as idades x e x+5.  $55f_s^f$  – taxas de fecundidade referentes aos nascimentos femininos.

Em alguns países o valor de µ apresenta tendência decrescente, em parte pelo aumento da fecundidade nas idades mais jovens, e em parte pela diminuição das intensidades com que as mulheres têm seus filhos a partir dos 30 anos.

 Deve-se observar que o valor de µ é calculado com base em uma "população teórica", mais especificamente uma "população estacionária", proveniente de uma tábua de mortalidade, cuja estrutura populacional bem como a população total, permanecem constantes por um período não inferior à ω. Este fato permite a comparabilidade de valores de μ para diversas populações.

Outro parâmetro que podemos definir ligado a distribuição por idade no período reprodutivo seria sua variância (σ<sup>2</sup>), que indica com que amplitude as idades se dispersão em torno da média µ. É definida como:

$$
\sigma^{2} = \frac{\sum_{x=15}^{45} ((x+2,5) - \mu)^{2} {}_{5}L_{x} {}_{5}f_{x}^{f}}{\sum_{x=15}^{45} {}_{5}L_{x} {}_{5}f_{x}^{f}}
$$
  $x = 15,20,25,30,35,......45$  (2)

 Em geral, quanto mais altas forem as taxas de fecundidade, maior é a dispersão entre o valor de idade média com que uma mãe tem suas filhas. Inversamente, quanto mais baixa as taxas de fecundidade menor é a dispersão. Os valores da média (μ), variância (σ<sup>2</sup>) e desvio padrão (σ) estão apresentados na tabela 6.

Em 1950, o valor de µ para o Brasil era de 29,53 anos (Keyfitz&Flieger, 1975) com um desvio padrão de 7,1 anos, valor relativamente alto para época. A Suécia no período 1948-1952 o valor de µ foi de 28,16 anos, entre 1778-82 a idade média na etapa de procriação era 32,24 anos e 26, 92 anos em 1967, um declínio significativo de 5,32 anos<sup>4</sup>. Segundo os valores calculados

 $\overline{a}$ 

<sup>4</sup> Deve-se ressaltar que em alguns países da Europa Ocidental, quando do início de seus processos de transição demográfica, inicialmente com o declínio dos níveis de mortalidade, os valores relativamente elevados tanto da idade média na etapa de procriação e da idade média ao casar, foram fatores decisivos para que o volume populacional destes países não aumentasse muito rapidamente, como ocorreu nas regiões menos desenvolvidas, como no caso do Brasil, quando de suas transições (após a segunda grande guerra). Outro fator importantes nestes países da Europa foi a alta proporção de solteiros observadas neste período inicial.

por Nathan Keyfitz e WilhelmFlieger para vários países de todos os continentes até o final da década dos anos de 1970, a Bulgária foi o país que apresentou os menores valores de µ, 24,68 anos para o período 1966-1968, indicativo de um padrão de fecundidade muito jovem. No Brasil, em um período de 50 anos (em 2000 o valor de u foi de 26,20 anos ((Tabela 6)) o valor de u declinou em aproximadamente 3 anos. Os valores que constam da Tabela 6 serão comentados mais detalhadamente posteriormente.

| Brasil, Grandes         |      | 1980       |     | 1991 |            |          |      | 2000       | 2005     |      |            |     |
|-------------------------|------|------------|-----|------|------------|----------|------|------------|----------|------|------------|-----|
| Regiões e Unidades      | μ    | $\sigma^2$ | σ   | μ    | $\sigma^2$ | $\sigma$ | μ    | $\sigma^2$ | $\sigma$ | μ    | $\sigma^2$ | σ   |
| da Federação            |      |            |     |      |            |          |      |            |          |      |            |     |
| <b>Brasil</b>           | 28,7 | 49,7       | 7,1 | 27,1 | 49,0       | 7,0      | 26,2 | 44,8       | 6,7      | 26,5 | 44.8       | 6,7 |
| <b>Norte</b>            | 29,0 | 55,6       | 7,5 | 27,4 | 56,9       | 7,5      | 25,7 | 47,1       | 6,9      | 25,0 | 40,5       | 6,4 |
| Rondônia                | 28,0 | 53,4       | 7,3 | 26,2 | 49,7       | 7,0      | 24,9 | 39,7       | 6,3      | 24,7 | 40,9       | 6,4 |
| Acre                    | 28,6 | 54,4       | 7,4 | 27,8 | 59,1       | 7,7      | 26,0 | 51,3       | 7,2      | 27,3 | 59,2       | 7,7 |
| Amazonas                | 29,3 | 57,1       | 7,6 | 27,8 | 60,7       | 7,8      | 26,1 | 48,7       | 7,0      | 24,7 | 48,3       | 7,0 |
| Roraima                 | 29,4 | 65,8       | 8,1 | 27,0 | 63,1       | 7,9      | 25,5 | 42,7       | 6,5      | 25,9 | 68,3       | 8,3 |
| Pará                    | 29,1 | 54,7       | 7,4 | 27,5 | 56,8       | 7,5      | 25,7 | 48,0       | 6,9      | 25,2 | 40,4       | 6,4 |
| Amapá                   | 29,1 | 59,7       | 7,7 | 27,9 | 59,9       | 7,7      | 26,5 | 49,5       | 7,0      | 27,0 | 55,8       | 7,5 |
| <b>Tocantins</b>        |      |            |     | 26,8 | 52,1       | 7,2      | 25,1 | 42,8       | 6,5      | 25,2 | 45,4       | 6,7 |
| <b>Nordeste</b>         | 29,6 | 51,8       | 7,2 | 28,0 | 54,3       | 7,4      | 26,3 | 48,1       | 6,9      | 26,0 | 44,9       | 6,7 |
| Maranhão                | 29,3 | 53,6       | 7,3 | 27,6 | 56,4       | 7,5      | 25,6 | 47,0       | 6,9      | 24,9 | 41,6       | 6,4 |
| Piauí                   | 29,8 | 50,5       | 7,1 | 28,0 | 53,0       | 7,3      | 25,8 | 44,6       | 6,7      | 25,3 | 49,3       | 7,0 |
| Ceará                   | 30,0 | 50,5       | 7,1 | 28,6 | 54,3       | 7,4      | 27,1 | 49,8       | 7,1      | 27,1 | 47,3       | 6,9 |
| Rio G. do Norte         | 29,6 | 52,9       | 7,3 | 27,6 | 54,4       | 7,4      | 26,2 | 46,0       | 6,8      | 25,8 | 39,7       | 6,3 |
| Paraíba                 | 29,9 | 50,9       | 7,1 | 28,3 | 53,3       | 7,3      | 26,4 | 46,6       | 6,8      | 26,1 | 39,0       | 6,2 |
| Pernambuco              | 29,2 | 51,1       | 7,2 | 27,5 | 51,5       | 7,2      | 26,2 | 46,0       | 6,8      | 25,7 | 41,2       | 6,4 |
| Alagoas                 | 29,0 | 52,3       | 7,2 | 28,1 | 58,0       | 7,6      | 26,5 | 51,5       | 7,2      | 26,7 | 48,2       | 6,9 |
| Sergipe                 | 29,3 | 51,8       | 7,2 | 27,8 | 55,1       | 7,4      | 26,8 | 48,9       | 7,0      | 26,6 | 53,1       | 7,3 |
| Bahia                   | 29,6 | 52,1       | 7,2 | 28,2 | 54,0       | 7,3      | 26,4 | 48,9       | 7,0      | 26,3 | 48,2       | 6,9 |
| <b>Sudeste</b>          | 28,2 | 45,9       | 6,8 | 26,7 | 43,9       | 6,6      | 26,5 | 43,0       | 6,6      | 27,4 | 45,4       | 6,7 |
| <b>Minas Gerais</b>     | 29,3 | 48,8       | 7,0 | 27,4 | 46,9       | 6,9      | 26,6 | 43,9       | 6,6      | 27,3 | 46,7       | 6,8 |
| Espírito Santo          | 28,7 | 49,8       | 7,1 | 26,6 | 45,8       | 6,8      | 25,8 | 40,5       | 6,4      | 26,3 | 45,7       | 6,8 |
| Rio de Janeiro          | 27,7 | 43,5       | 6,6 | 26,5 | 42,4       | 6,5      | 26,4 | 43,3       | 6,6      | 27,2 | 41,7       | 6,5 |
| São Paulo               | 27,8 | 43,9       | 6,6 | 26,5 | 42,6       | 6,5      | 26,5 | 42,6       | 6,5      | 27,6 | 46,2       | 6,8 |
| Sul                     | 28,3 | 48,8       | 7,0 | 26,9 | 46,9       | 6,8      | 26,6 | 44,7       | 6,7      | 27,4 | 44,0       | 6,6 |
| Paraná                  | 28,2 | 50,5       | 7,1 | 26,7 | 45,8       | 6,8      | 26,3 | 43,5       | 6,6      | 27,7 | 43,1       | 6,6 |
| Santa Catarina          | 28,6 | 50,0       | 7,1 | 26,8 | 47,3       | 6,9      | 26,5 | 43,3       | 6,6      | 27,2 | 39,4       | 6,3 |
| Rio G. do Sul           | 28,3 | 46,3       | 6,8 | 27,2 | 47,6       | 6,9      | 27,0 | 46,3       | 6,8      | 27,2 | 49,0       | 7,0 |
| <b>Centro-Oeste</b>     | 28,0 | 50,4       | 7,1 | 25,8 | 44,9       | 6,7      | 25,2 | 39,6       | 6,3      | 25,5 | 37,6       | 6,1 |
| Mato G. do Sul          | 27,6 | 51,4       | 7,2 | 25,8 | 44,1       | 6,6      | 25,2 | 40,9       | 6,4      | 26,6 | 52,0       | 7,2 |
| Mato Grosso             | 28,0 | 53,0       | 7,3 | 26,0 | 49,4       | 7,0      | 24,8 | 38,3       | 6,2      | 24,5 | 33,5       | 5,8 |
| Goiás                   | 28,0 | 50,1       | 7,1 | 25,2 | 42,5       | 6,5      | 24,8 | 36,4       | 6,0      | 24,9 | 30,6       | 5,5 |
| <b>Distrito Federal</b> | 28,3 | 47,4       | 6,9 | 26,9 | 43,3       | 6,6      | 26,6 | 44,5       | 6,7      | 27,1 | 44,5       | 6,7 |
| 10050000000             |      | DD/DEMOO   |     |      |            |          |      |            |          |      |            |     |

**Tabela 6 - Idade média do período reprodutivo (** µ **), Variância (** σ **2 ) e Desvio Padrão (** σ **) da idade média distribuição por idade no período reprodutivo - 1980, 1991, 2000 e 2005**

Fonte: IBGE/DPE/COPIS/GEADD/DEMOG - Gerência Componentes da Dinâmica Demográfica.

O matemático Alfred J. Lotka em 1934 ao publicar o livro "Théorie analytique des associations biologiques" dá uma enorme contribuição aos estudos demográficos, mostrando através de modelos matemáticos como pode se desenvolver uma população sujeita a determinadas condições atribuídas aos parâmetros demográficos. Neste contexto surge a definição do parâmetro T<sub>r</sub> definido por ele como o intervalo médio entre duas gerações sucessivas  $(T_r)$ 

Para definirmos exatamente este conceito é preciso entrarmos no campo da "Demografia Formal". Na parte formal da Demografia existe um tópico denominado "Populações Teóricas", que estuda as relações existentes entre as componentes demográficas em várias situações. São estas inter-relações que forneceram grande parte do embasamento teórico que envolve as técnicas indiretas, principalmente no caso do estudo da mortalidade. Neste contexto mais amplo existe o conceito de "Populações Estáveis".

Denominam-se populações estáveis as populações limites para as quais tendem as populações reais quando a fecundidade e a mortalidade permanecem constantes. Para

assegurarmos esta configuração de estabilidade com referência à população real de um país, a fecundidade e a mortalidade devem permanecer invariáveis, no mínimo por um período secular, de tal modo que a população real assemelhe-se à população estável a ponto de serem confundidas. Uma vez conhecidas as condições reais, pode-se calcular a população estável correspondente e ver de que maneira se relaciona o estado real com o estável.

No caso particular de uma população estável temos que:

$$
\int_{u}^{v} e^{-rx} p_f(x) \varphi_f(x) dx = 1
$$
 (1)

onde:

 $p_f(x)$  - é a função de sobrevivência feminina, que se supõe constante no tempo (independe de t  $p_{_f}(x,t) = p_{_f}(x)$  ). No caso de l<sub>0</sub>=1 (raiz da tábua) a função de sobrevivência(l<sub>x</sub>) se iguala a função de probabilidade que associa a cada determinação de uma variável aleatória X (idade atingida) a probabilidade de uma recém-nascida atingir uma idade x qualquer.

 $\varphi_f(x)$ −taxa instantânea de fecundidade feminina na idade x, constante no tempo  $(\bm{\varphi}_f(x) \!=\! \bm{\varphi}_f(x,t))$ , intensidade com que as mulheres têm suas filhas ao atingirem a idade x.

u e v – referem-se aos limites inferior e superior, respectivamente, do período fértil.

Nas populações reais a mortalidade está muito ligada a idade. Consequentemente, a taxa de mortalidade é uma função da distribuição por idade prevalecente na população. A taxa de natalidade e consequentemente a taxa de crescimento natural também sofrem essa influência. Esta influência em certo sentido é um fator estranho. O principal interesse está na capacidade potencial, fundamental de crescimento baseada nas características mais específicas inerentes da população. A pergunta que surge seria de como poderíamos medir esta capacidade potencial inerente de crescimento?

A resposta é que se deixarmos a população evoluir por si mesma em um regime dado de fecundidade e mortalidade, ela alcançará uma determinada composição estável por idades com o passar do tempo, não importando quão irregular tenha sido a distribuição por idade inicial, e a partir daí, nas condições estabelecidas, a população crescerá ou diminuirá a uma taxa constante, e passa a chamar-se, "taxa intrínseca de crescimento",  $r_0$ , desse modo elimina-se o efeito da distribuição por idade na taxa de crescimento natural.

A equação característica (1) possuirá uma raiz real e uma série de raízes complexas. É está raiz

real, que designamos por r $_{0}$ , o valor que fará com que  $\,\int\!e^{-rx}\,\,p_{_{f}}\left(x\right)\pmb{\mathit{\mathit{\varphi}}}_{f}\left(x\right)\,dx\,-1\!=\,$ *v u*  $_f$   $\lambda$   $\mu$   $\mu$  $e^{-rx} p_f(x) \varphi_f(x) dx -1 = 0$ .

Esta equação é uma expressão implícita para r que não pode ser resolvida diretamente por nenhum procedimento aritmético. Contudo, pode-se formular um procedimento alternativo bastante aproximado. Este procedimento nos leva ao desenvolvimento de e<sup>-rx</sup> em série de Taylor e substituindo em (1) e mais algumas transformações (Albuquerque,1985), chegamos em:

$$
1 = R_0 - rR_1 + \frac{r^2}{2!}R_2 - \frac{r^3}{3!} + \dots
$$

Onde R<sub>n</sub> é o momento de ordem n da função  $\displaystyle p_{\,\, f}(x) \;\pmb{\varphi}_f(x)$  e sendo feito  $\displaystyle R_{\mathbb{n}} = \H\int$ = 0  $R_n = \int x^n f(x) dx$ , onde

 $f(x) = p<sub>f</sub>(x) \varphi<sub>f</sub>(x)$  é uma função de densidade da função geratriz de momentos de x em (1). Para maiores detalhes do desenvolvimento verificar em (teoria analitica de las asociaciones biologicas (Lotka, 1969), Demografia Matemática-selecion de articulos(CELADE, 1973), Populações Estáveis (Albuquerque, 1985).

O significado de  $R_0$  por sua própria definição representa a relação entre os nascimentos femininos totais em duas gerações sucessivas. Podemos entender  $R_0$  considerando-se uma coorte hipotética de 100.000 mulheres nascidas vivas. Uma certa proporção delas morre antes de completar o período de reprodução e algumas, inclusive, antes de entrar nele. Por exemplo, entre os 25 e os 30 anos de idade as 100.000 mulheres, se todas sobrevivessem, e estivessem sujeitas a uma taxa de fecundidade da ordem de 0,07481, gerariam 7.481 filhas. Porém, das 100.000 mulheres, só 82.960 alcançaram os 27,5 anos. Logo, das 100.000 nascidas vivas, só 82.960 estariam vivas neste grupo de idade e teriam 82.960\*0,07481=6,206 filhas. Este procedimento seria aplicado em todos os grupos de idade e obteríamos a taxa líquida de reprodução.

É neste contexto que surge o conceito de  $A_r$ . Pode-se deduzir que o valor de  $R_0$  (momento de ordem 0 da função  $\,p^{\,}_{f}(x)\,\pmb{\varphi}_{\!f}(x)\,$  - TLR) pode ser obtido em função de A<sub>r</sub>.

$$
R_0 = e^{\int\limits_0^r A(r)dr}
$$

O valor de A(r) indica a idade média com que uma mãe tem suas filhas, que ao mesmo tempo pode ser definido como o desvio médio entre a idade de uma mãe e de todas as suas filhas, isto é, o desvio médio entre duas gerações, em uma população estável. Supondo que a idade das mães ao terem suas filhas seja de 28 anos e a idade média das filhas é de 0 anos, obtemos o espaço de tempo de 28 anos transcorridos entre a primeira geração e a formação da segunda geração, ou seja, o desvio médio entre duas gerações, a geração reprodutora e a geração reproduzida.

Seja Ar , a idade média com que as mães têm suas filhas ou desvio médio entre a idade das mães e de suas filhas, isto é, o desvio médio de duas gerações. **Exemplo** : Vamos supor que no Brasil nasçam 1000 filhas à meia-noite (zero hora) de um dia, logo essas 1000 filhas recémnascidas serão a geração zero  $(R_0)$ . Sigamos a sua prole ao longo da vida. Suas filhas que chamaremos a primeira geração ( $R_1$ ), nascerão em algum momento entre os 15 e 45 anos, depois da hora zero, entre os tempos t=15 e t=45. Como elas começam a procriar em torno dos 15 anos, suas netas nascerão entre t=30 e t=90; suas bisnetas entre t=45 e t= 135 e assim, sucessivamente, formando os descendentes da coorte da hora zero (Diagrama 2). Na realidade, os nascimentos ocorrem ao longo de uma sucessão de anos. Entretanto, podemos considerá-los concentrados para cada geração em um ponto do tempo que seria a idade média com que as mães estão tendo suas filhas, a partir de uma geração inicial criada na hora zero.

#### **Diagrama 2**

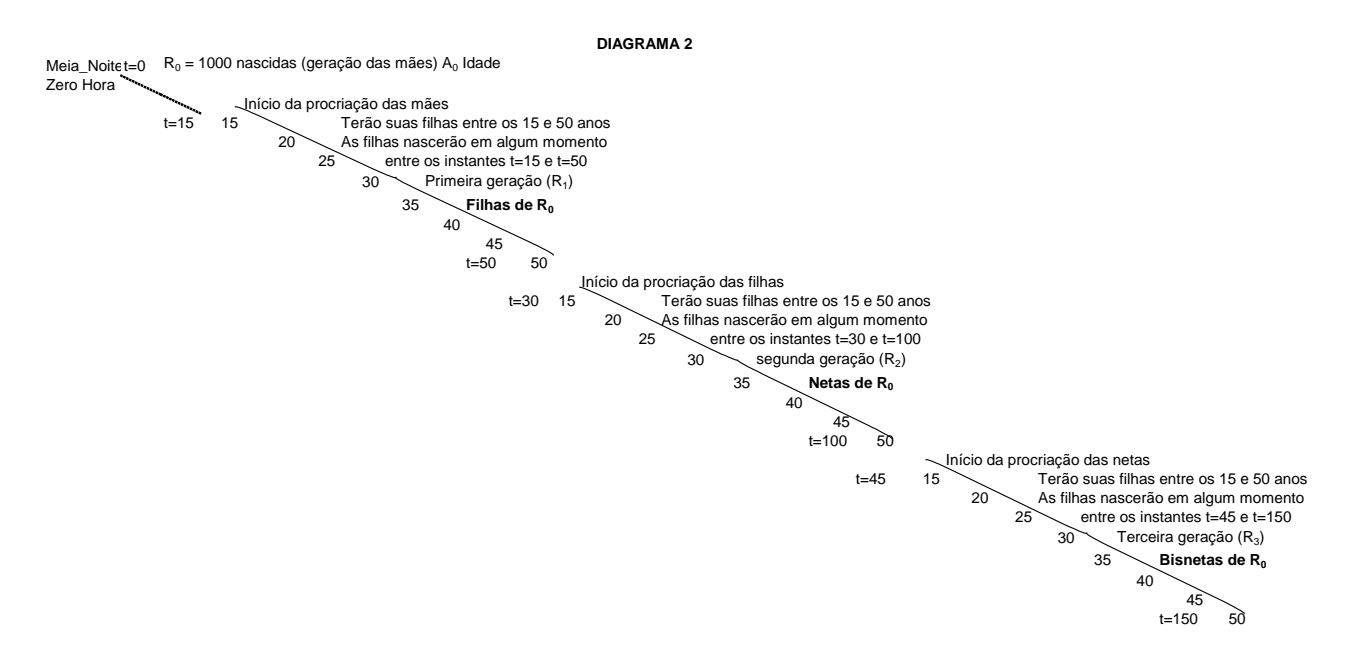

Na realidade, os nascimentos em cada geração estendem-se ao longo de um número de anos. Todavia, podemos considerá-los concentrados para cada geração em um ponto do tempo que seria uma idade média com que as mães estão tendo as filhas, a partir de uma geração inicial criada na hora zero. **É claro que o valor do desvio médio entre duas gerações sucessivas pode diferir entre pares de geração subsequentes, pois os nascimentos estendem-se por um período longo do tempo**.

Lotka (1969) define  $T_r = \frac{1}{r} \int_0^r A(r) dr$  $T_r = \frac{1}{r} \int_0^r A(r) dr$ , como o intervalo médio entre duas gerações

sucessivas, pois como foi visto, podemos considerar os nascimentos ocorridos em uma geração concentrados em um ponto no tempo, estando as gerações sucessivas separadas uniformemente em T anos. **Logo, se os valores de Ar não se alteram no tempo, isto é, independa do tempo, Tr seria igual a Ar.**

No caso do valor Tr (**espaçamento específico das gerações sucessivas**) definido por Lotka, ele fornece como resultado uma taxa intrínseca de crescimento igual a que se verifica efetivamente com os nascimentos em cada geração através de um número de anos, ou seja, é o intervalo no qual se verifica um crescimento igual a relação entre os nascimentos de duas gerações sucessivas. No caso de uma população estável, temos:

$$
R_0 = e^{rT_r} \qquad \qquad \text{logo} \qquad \qquad Tr = \frac{\lg_e R_o}{r_0} \qquad \qquad (2)
$$

O valor de Tr proposto por Lotka, extensão média da geração, pode ser entendido como o tempo durante a qual uma população que cresce a uma taxa intrínseca r, aumentará na mesma intensidade que a taxa líquida de reprodução. Logo, T<sub>r</sub> é o tempo necessário para que as populações estáveis se multipliquem pela taxa líquida de reprodução (Keyfitz, Flieger, 1975). No caso de uma população estacionária os valores de T<sub>r</sub> e A<sub>r</sub> serão iguais. Na prática os valores de µ e T<sub>r</sub> são muito próximos.

Supondo que em um determinado ano nasceram 1.000 filhas (geração 0) e que as gerações subsequentes desenvolveram-se a uma taxa constante igual a  $R_0=1,168$  filhas durante  $T<sub>r</sub>$  anos, podendo-se definir  $R<sub>0</sub>$  - 1 como a taxa de crescimento por geração. O valor da taxa intrínseca de variação natural é de 0,00547 por pessoa ao ano. Para que estas gerações desenvolvam-se na mesma razão que a população ano a ano, temos que o valor de  $T_r$ (espaçamento entre as gerações sucessivas) será de 28,39 anos (utilizando a expressão 2).

No caso do Brasil, o valor de  $T_r$  vem diminuindo ao longo de tempo. Em 1970, o espaçamento específico de gerações sucessivas era de 30,18 anos (Albuquerque,1985), em 1980 passou para 28,73 anos, um declínio de aproximadamente 1 ano e meio. A partir dos anos de 1980, observou-se no Brasil um rejuvenescimento no padrão de fecundidade, isto é, as mulheres começaram a ter seus filhos mais cedo e ao mesmo tempo uma diminuição dos níveis de mortalidade de uma maneira geral. Em 1991, 2000 e 2005 os valores de  $T<sub>r</sub>$  foram respectivamente de 27,09 anos, 26,24 anos, 26,53 anos (Tabela 7). Observa-se no último qüinqüênio (2000/05) um leve aumento deste espaçamento, que poderá indicar um estabilização ou uma tendência de aumento a ser confirmada nas próximas pesquisas.

| Brasil, Grandes         |       | 1980 |       |          | 1991 |       |         | 2000 |       |              | 2005 |          |
|-------------------------|-------|------|-------|----------|------|-------|---------|------|-------|--------------|------|----------|
| Regiões e Unidades      | $r_0$ | Tr   | δ     | $r_0$    | Tr   | δ     | $r_{0}$ | Tr   | δ     | $r_{\Omega}$ | Tr   | $\delta$ |
| da Federação            |       |      |       |          |      |       |         |      |       |              |      |          |
| <b>Brasil</b>           | 2,27  | 28,7 | 0,896 | 0,97     | 27,1 | 0,933 | 0,39    | 26,2 | 0,955 | $-0,13$      | 26,5 | 0,962    |
| <b>Norte</b>            | 3,56  | 29,0 | 0,879 | 2,35     | 27,4 | 0,932 | 1,49    | 25,7 | 0,950 | 0,67         | 25,0 | 0,959    |
| Rondônia                | 3,55  | 28,0 | 0,890 | 1,80     | 26,2 | 0,942 | 0,95    | 24,9 | 0,952 | 0,09         | 24,7 | 0,960    |
| Acre                    | 3,85  | 28,6 | 0,875 | 2,86     | 27,8 | 0,915 | 1,75    | 26,0 | 0,939 | 1,85         | 27,3 | 0,947    |
| Amazonas                | 3,70  | 29,3 | 0,881 | 2,58     | 27,8 | 0,929 | 1,75    | 26,1 | 0,947 | $-0,04$      | 24,7 | 0,957    |
| Roraima                 | 3,36  | 29,4 | 0,884 | 2,21     | 27,0 | 0,925 | 1,56    | 25,5 | 0,952 | 1,55         | 25,9 | 0,957    |
| Pará                    | 3,47  | 29,1 | 0,876 | 2,37     | 27,5 | 0,933 | 1,50    | 25,7 | 0,952 | 1,03         | 25,2 | 0,960    |
| Amapá                   | 3,83  | 29,1 | 0,886 | 2,73     | 27,9 | 0,941 | 1,94    | 26,5 | 0,949 | 1,34         | 27,0 | 0,959    |
| <b>Tocantins</b>        |       |      |       | 2,11     | 26,8 | 0,929 | 1,22    | 25,1 | 0,949 | 0,47         | 25,2 | 0,957    |
| <b>Nordeste</b>         | 3,23  | 29,6 | 0,852 | 1,72     | 28,0 | 0,894 | 0,78    | 26,3 | 0,937 | 0,21         | 26,0 | 0,948    |
| Maranhão                | 3,72  | 29,3 | 0,858 | 2,57     | 27,6 | 0,890 | 1,47    | 25,6 | 0,928 | 0,98         | 24,9 | 0,942    |
| Piauí                   | 3,52  | 29,8 | 0,876 | 1,86     | 28,0 | 0,910 | 0,80    | 25,8 | 0,948 | $-0.05$      | 25,3 | 0,958    |
| Ceará                   | 3,09  | 30,0 | 0,840 | 1,72     | 28,6 | 0,894 | 1,01    | 27,1 | 0,947 | 0,52         | 27,1 | 0,957    |
| Rio G. do Norte         | 2,87  | 29,6 | 0,831 | 1,41     | 27,6 | 0,897 | 0,58    | 26,2 | 0,939 | $-0.06$      | 25,8 | 0,951    |
| Paraíba                 | 3,09  | 29,9 | 0,823 | 1,69     | 28,3 | 0,884 | 0,53    | 26,4 | 0,930 | 0,16         | 26,1 | 0,944    |
| Pernambuco              | 2,77  | 29,2 | 0,842 | 1,27     | 27,5 | 0,889 | 0,46    | 26,2 | 0,930 | $-0.04$      | 25,7 | 0,943    |
| Alagoas                 | 3,44  | 29,0 | 0,818 | 1,87     | 28,1 | 0,853 | 1,27    | 26,5 | 0,913 | 1,17         | 26,7 | 0,929    |
| Sergipe                 | 3,24  | 29,3 | 0,863 | 1,64     | 27,8 | 0,899 | 0,87    | 26,8 | 0,941 | 0,04         | 26,6 | 0,951    |
| Bahia                   | 3,36  | 29,6 | 0,875 | 1,68     | 28,2 | 0,907 | 0,53    | 26,4 | 0,943 | $-0,10$      | 26,3 | 0,952    |
| <b>Sudeste</b>          | 1,59  | 28,2 | 0,919 | 0,34     | 26,7 | 0,954 | $-0.04$ | 26,5 | 0,965 | $-0,45$      | 27,4 | 0,970    |
| <b>Minas Gerais</b>     | 2,24  | 29,3 | 0,903 | 0,78     | 27,4 | 0,948 | 0,14    | 26,6 | 0,961 | $-0,21$      | 27,3 | 0,966    |
| Espírito Santo          | 2,30  | 28,7 | 0,916 | 0,91     | 26,6 | 0,948 | 0.05    | 25,8 | 0,961 | $-0,30$      | 26,3 | 0,967    |
| Rio de Janeiro          | 1,05  | 27,7 | 0,920 | $-0, 10$ | 26,5 | 0,953 | $-0,16$ | 26,4 | 0.962 | $-0.59$      | 27,2 | 0,968    |
| São Paulo               | 1,40  | 27,8 | 0,927 | 0,23     | 26,5 | 0,957 | $-0,11$ | 26,5 | 0,969 | $-0.55$      | 27,6 | 0,974    |
| Sul                     | 1,78  | 28,3 | 0,929 | 0,61     | 26,9 | 0,959 | 0,20    | 26,6 | 0,967 | $-0,20$      | 27,4 | 0,972    |
| Paraná                  | 2,16  | 28,2 | 0,912 | 0,73     | 26,7 | 0,953 | 0,30    | 26,3 | 0,962 | 0,23         | 27,7 | 0,968    |
| Santa Catarina          | 1,96  | 28,6 | 0,934 | 0,68     | 26,8 | 0,958 | 0,18    | 26,5 | 0,968 | $-0,53$      | 27,2 | 0,973    |
| Rio G. do Sul           | 1,31  | 28,3 | 0,946 | 0,43     | 27,2 | 0,966 | 0, 10   | 27,0 | 0,971 | $-0,64$      | 27,2 | 0,975    |
| <b>Centro-Oeste</b>     | 2,49  | 28,0 | 0,910 | 0,81     | 25,8 | 0,950 | 0,21    | 25,2 | 0,962 | $-0,21$      | 25,5 | 0,968    |
| Mato G. do Sul          | 2,42  | 27,6 | 0,916 | 1,18     | 25,8 | 0,950 | 0,48    | 25,2 | 0,962 | 0,25         | 26,6 | 0,966    |
| Mato Grosso             | 2,87  | 28,0 | 0,896 | 1,32     | 26,0 | 0,941 | 0,58    | 24,8 | 0,958 | $-0,44$      | 24,5 | 0,965    |
| Goiás                   | 2,64  | 28,0 | 0,907 | 0,61     | 25,2 | 0,953 | 0,20    | 24,8 | 0,961 | $-0,19$      | 24,9 | 0,967    |
| <b>Distrito Federal</b> | 1,80  | 28,3 | 0,927 | 0,35     | 26,9 | 0,953 | $-0,29$ | 26,6 | 0,968 | $-0,16$      | 27,1 | 0,973    |

**Tabela 7 - Taxa intrínseca de crescimento(r0), Intervalo médio entre duas gerações sucessivas ( T<sup>r</sup> ), Probabilidade média de sobrevivência do nascimento ao final do período reprodutivo - 1980, 1991, 2000 e 2005**

Fonte: IBGE/DPE/COPIS/GEADD/DEMOG - Gerência Componentes da Dinâmica Demográfica.

 $\overline{a}$ 

Na tabela 7 acima, são apresentados os valores da taxa intrínseca de crescimento $5$ , espaçamento específico das gerações sucessivas e a probabilidade média de morte dentro do período fértil. A taxa intrínseca de variação  $(r_0)$  fornece a intensidade com que a população crescerá ou diminuirá a uma taxa constante no estado limite (uma geração) se a fecundidade e mortalidade observadas em um instante inicial se mantiverem constantes neste período. O valor de Tr já foi definido anteriormente. E, δ, probabilidade média de sobrevivência do nascimento ao

<sup>5</sup> Os valores apresentados para as Unidades da Federação devem ser vistos com algum cuidado, já que a população deve ser fechada, pressuposto que não se cumpre na grande maioria delas. Os movimentos migratórios em alguns estados, tornam-se uma importante componente para a determinação de volume populacional futuro. Os valores seriam rigorosamente corretos se a partir do instante inicial de observação estas populações sofressem apenas a influência da componente vegetativa.

final do período reprodutivo, obtida por divisão da taxa líquida de reprodução pela taxa bruta de reprodução.

O Estado do Ceará apresentou até o ano de 2000 os maiores valores do espaçamento específico de gerações sucessivas, 30 anos em 1980, 28,6 anos em 1991 e 27,1 anos. Contudo, todos os estados da Região Nordeste, em 1980, apresentaram valores que situaram-se entre 29 e 30 anos. Sendo que os valores mais baixos foram encontrados em Mato Grosso do Sul, Rio de Janeiro e São Paulo, 27,6 anos, 27,7 anos e 27,8 anos, respectivamente. A explicação para este fato pode ser encontrada no padrão de fecundidade, isto é, a forma com que as mulheres têm seus filhos ao longo do período fértil. O Estado do Ceará apresentou um padrão tardio de fecundidade, concentração da fecundidade no grupo de 25 a 29 anos de 24,8%, contudo abaixo das concentrações encontradas em São Paulo e Rio de Janeiro, 27,7% e 28,3%, respectivamente. A diferença é que as mulheres no Ceará, a partir dos 30 anos continuam tendo uma maternidade acentuada, acima dos demais estados, fazendo com que a idade média entre a geração das mães e das filhas seja alta(Gráfico 3).

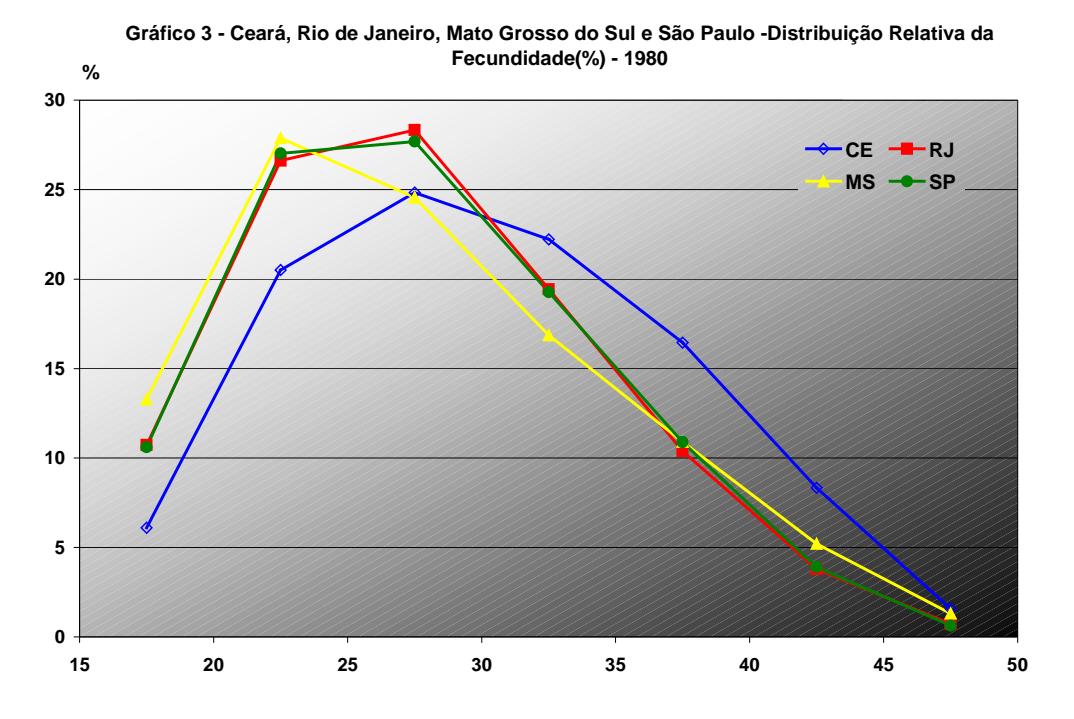

É interessante notar que se o Estado do Rio de Janeiro mantivesse os níveis de fecundidade e de mortalidade observados em 1980, possuiria no estado limite uma taxa intrínseca de crescimento da ordem de 1,05%, a mais baixa de todos. O Estado de Mato Grosso do Sul que apresentou o menor valor de  $T<sub>r</sub>$  (27,6%) possuía o padrão mais jovem de fecundidade, o grupo de 20 a 29 anos concentrou 52,5% da fecundidade total, com uma taxa intrínseca de crescimento de 2,42% e uma probabilidade média de sobrevivência feminina dentro do período fértil de 0,916, valor só inferior aos observados no Rio de Janeiro, São Paulo, Distrito Federal, Santa Catarina e Rio Grande do Sul.

O Estado que apresentou a maior dispersão entorno do valor µ (29,4 anos) foi Roraima, 8,1 anos e a menor foi o Rio de Janeiro, com uma média de 27,7 anos e um desvio padrão de 6,6 anos (tabela 6 e Gráfico 4).

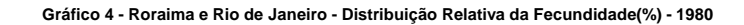

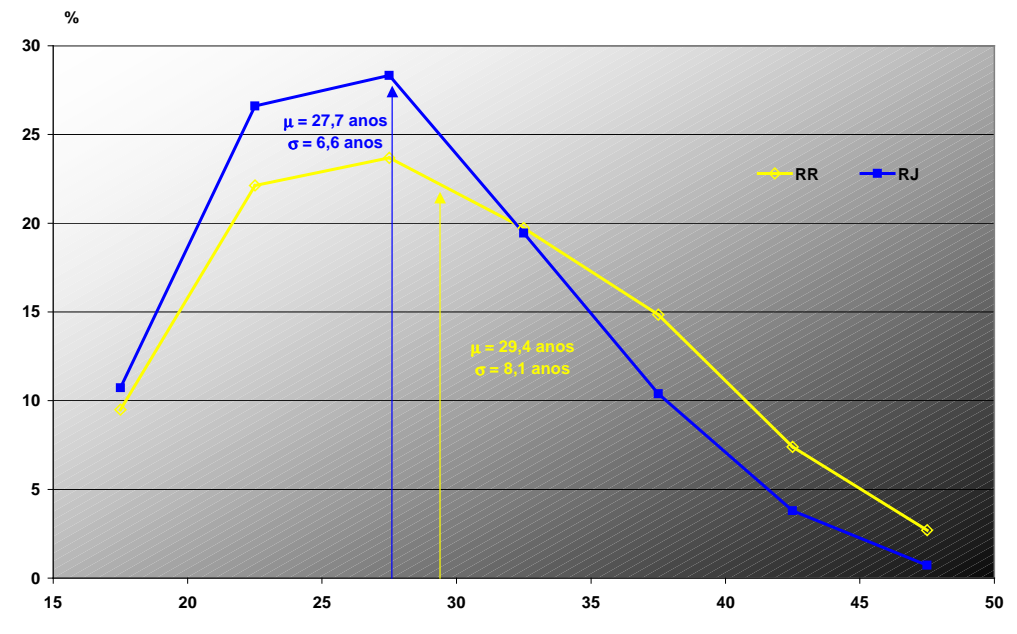

O gráfico 4 é bastante ilustrativo para mostrar a diferença entre estes dois Estados. Roraima em 1980 apresentava um alto nível de fecundidade, 6,13 filhos por mulher, um padrão tardio de fecundidade e um "espalhamento" das concentrações de fecundidade segundo os grupos de idade. Diferente do Rio de Janeiro, com um nível bem mais baixo, 2,98 filhos por mulher, também um padrão tardio, contudo uma velocidade de declínio da concentração da fecundidade a partir de 27,5 anos bem mais rápida do que o Estado de Roraima.

Em 1991, o panorama continua semelhante, o Ceará continua sendo a Unidade da Federação com maior espaçamento específico de gerações sucessivas, 28,6 anos, contudo com um declínio de 1,47 anos em relação à 1980. Este comportamento pode ser explicado pela queda rápida das intensidades com que as mulheres de mais idade tiveram seus filhos(Tabela 8).

| relativa(%) e padrão da lecurididade. T980 e 1991 |                          |        |                      |                       |        |  |  |  |  |  |  |  |
|---------------------------------------------------|--------------------------|--------|----------------------|-----------------------|--------|--|--|--|--|--|--|--|
| Grupos                                            | <b>Taxas Específicas</b> |        |                      | Distribuição Relativa |        |  |  |  |  |  |  |  |
| de                                                | de fecundidade           |        | $\Delta\%$ (1980/91) | da fecundidade (%)    |        |  |  |  |  |  |  |  |
| Idade                                             | 1980                     | 1991   |                      | 1980                  | 1991   |  |  |  |  |  |  |  |
| 17,5                                              | 0,0743                   | 0,0879 | 18,3                 | 6.10                  | 11,79  |  |  |  |  |  |  |  |
| 22,5                                              | 0,2498                   | 0,1792 | $-28,3$              | 20,50                 | 24,03  |  |  |  |  |  |  |  |
| 27,5                                              | 0,3025                   | 0,1799 | $-40.5$              | 24,83                 | 24,13  |  |  |  |  |  |  |  |
| 32,5                                              | 0,2707                   | 0,1415 | $-47,7$              | 22,22                 | 18,98  |  |  |  |  |  |  |  |
| 37,5                                              | 0,2004                   | 0,0975 | $-51,3$              | 16,45                 | 13,08  |  |  |  |  |  |  |  |
| 42,5                                              | 0,1015                   | 0,0489 | $-51,8$              | 8,33                  | 6,56   |  |  |  |  |  |  |  |
| 47,5                                              | 0,0192                   | 0,0107 | $-44,3$              | 1,58                  | 1,44   |  |  |  |  |  |  |  |
| Total                                             | 1,2184                   | 0,7456 | $-38,8$              | 100,00                | 100,00 |  |  |  |  |  |  |  |

Tabela 8 - Ceará - Taxas específicas de fecundidade, diferença relativa(%) e padrão da fecundidade. 1980 e 1991

Fonte : Censos Demográficos 1980 e 1991.

As taxas de fecundidade no Ceará caem em praticamente pela metade a partir dos 30 anos de idade, o maior declínio encontra-se no grupo de 40 a 44 anos, 51,8%, de 0,1015 filhos por mulher para 0,0489 filhos, tendo como consequência a diminuição do valor de T<sub>r</sub> em praticamente 1 ano e meio, entre os dois Censos. O único grupo a aumentar sua intensidade foi o de 15 a 19 anos (18,3%) (Tabela 8).

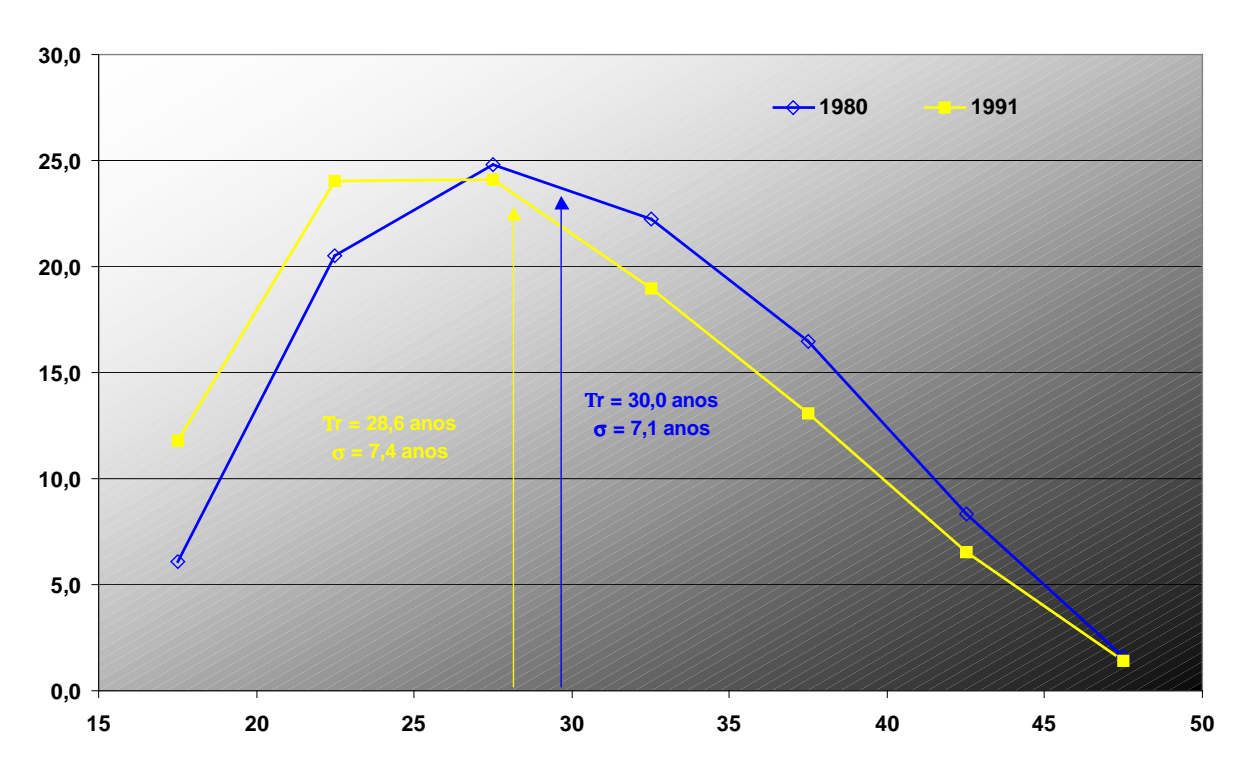

**Gráfico 5 - Ceará - Distribuição Relativa da Fecundidade(%) - 1980 e 1991** 

Apesar da diminuição do valor de T<sub>r</sub>, a dispersão em torno da média aumentou ligeiramente, passando de 7,1 anos em 1980 para 7,4 anos em 1991 (Tabela 8 e Gráfico 5). Este acréscimo foi devido a mudanças no padrão de fecundidade, passando de tardio para dilatado, concentrações nos grupos de 20 a 24 e 25 a 29 anos próximas e bem mais altas que as adjacentes, e um rejuvenescimento, aumento da participação dos grupos de 15 a 19 e 20 a 24 anos.

Em 1991, o menor espaçamento específico de gerações sucessivas foi encontrado no Estado de Goiás, 25,2 anos, redução de 2,8 anos em relação ao valor obtido em 1980 (28,0 anos). O declínio acentuado deste valor é proveniente de uma drástica redução nas taxas de fecundidade nas idades já a partir do grupo de 20 a 24 anos de idade. Os declínios nas intensidades observadas dos grupos de 35 a 39 anos, 40 a 44 anos e 45 a 49 anos foram superiores a 70% em um período de 11 anos. Estas diminuições resultaram em um declínio de 46,6% nos níveis de fecundidade (Tabela 9).

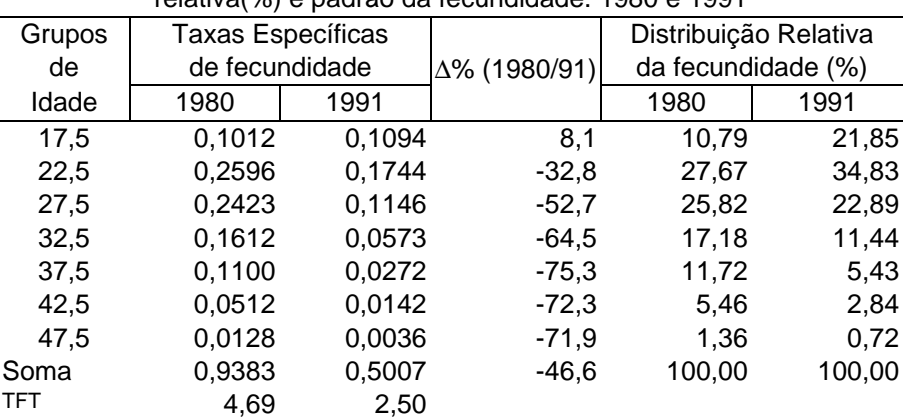

Tabela 9 - Goiás - Taxas específicas de fecundidade, diferença relativa(%) e padrão da fecundidade. 1980 e 1991

Fonte : Censos Demográficos 1980 e 1991.

Outra mudança expressiva foi com relação ao padrão de fecundidade, diminuição acentuada da participação relativa a partir do grupo 25 a 29 anos, deslocando o centro gravitacional de 28,00 anos para 25,20 anos no estado estável. Neste mesmo ano, temos o outro extremo, o Estado do Ceará com o espaçamento específico das gerações sucessivas situado em 28,55 anos, valor superior ao de Goiás em 1980 (Gráfico 6).

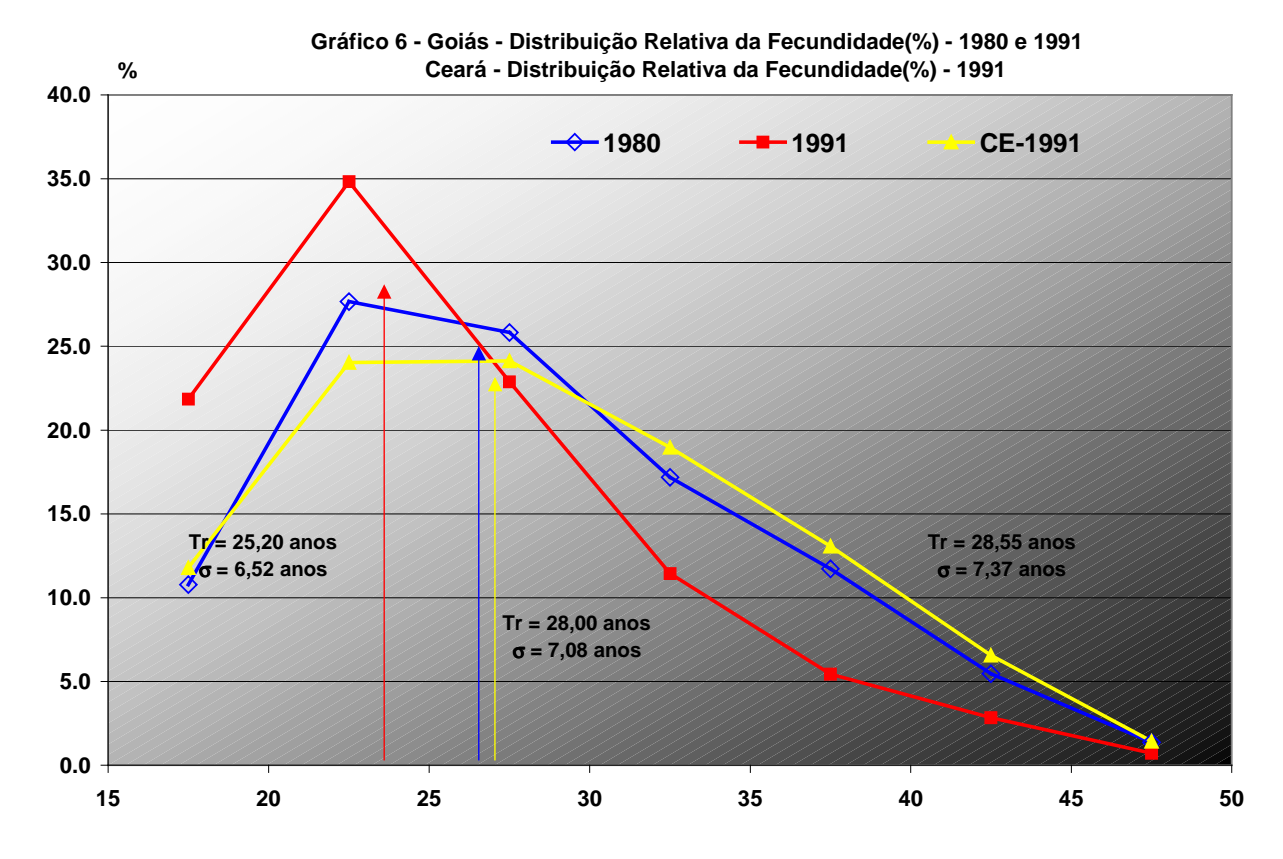

É também em 1991, que o Estado do Rio de Janeiro, mantendo seus níveis de fecundidade e mortalidade inalterados a partir deste ano, apresentaria uma taxa intrínseca de crescimento negativa da ordem de 0,10%. A menor probabilidade média feminina de sobrevivência dentro do período fértil (0,853) foi observada para o Estado de Alagoas, comportamento já observado em 1980.

Na década de 1990, as mudanças tanto no nível como no padrão de fecundidade não foram tão intensas como as observadas na passada, com exceção das Unidades da Federação das Regiões Norte e Nordeste, que ainda possuíam níveis de fecundidade relativamente altos. Em 2000, as taxas de fecundidade totais oscilavam entre 2,50 e 3,60 filhos por mulher, e foram ainda observadas participações importantes da fecundidade das mulheres com idades mais avançadas dentro do período fértil em relação à fecundidade total.

As diferenças entre os valores extremos de T<sub>r</sub> segundo as Unidades da Federação, apresentaram tendência ao longo do tempo em sintonia com o processo de mudanças dos níveis e padrões de fecundidade nas diferentes regiões brasileiras. Em 1980, a diferença do espaçamento específico de gerações sucessivas entre os Estados do Ceará e Mato Grosso do Sul (extremos) foi de 2,4 anos. Em 1991, os extremos foram observados no Ceará e Goiás, com uma amplitude de 3,4 anos, O aumento de 1 ano no espaçamento pode ser explicada pela dinâmica das mudanças observadas nos anos de 1980, que ocorreram primeiro nas Unidades da Federação das Regiões Sudeste, Sul e Centro-Oeste, e posteriormente na Norte e Nordeste. Fato que possibilitou o distanciamento do indicador entre regiões mais e menos desenvolvidas. Nos anos da década de 1990, estas mudanças incidiram com força nas Regiões Norte e Nordeste e com bem menos intensidade nas demais regiões, que já estavam em pleno processo de transição. A combinação destes fatos fizeram com que em 2000, a diferença entre os valores extremos,

27,1anos e 24,8 anos, pertencentes ao Ceará e Mato Grosso, respectivamente, declinasse para 2,3 anos, valor levemente inferior ao observado em 1980, contudo, em outro cenário. Entre 1991 e 2000 a diferença do valor de Tr para o primeiro no ranking (menor valor GO- 1991 - 25,19 anos, menor valor MT - 2000 -24,76 anos) foi de -0,43 anos enquanto para os maiores valores na ordenação (CE – 1991 - 28,55 anos e CE - 2000 - 27,09 anos) o declínio foi de 1,46 anos (Tabela 10).

Em 2000, mais dois estados, além do Rio de Janeiro, apresentaram taxa intrínseca de crescimento negativa, São Paulo e Distrito Federal com taxas da ordem de –0,11% e –0,29% respectivamente, sendo que a taxa deste último supera a do Rio de Janeiro (-0,16%). Isto significa que mantida as condições vigentes dos parâmetros demográficos em um prazo de aproximadamente uma geração o volume populacional começaria a declinar.

Para 2005, os dados provenientes Pnad revelaram algumas mudanças importantes, a serem confirmadas com as próximas pesquisas, mais da metade das Unidades da Federação apresentaram um aumento nos valores do espaçamento específico de gerações sucessivas.

| 1980    |                         |       |         | 1991                    |       |                | 2000                    |       |         | 2005                    |       |
|---------|-------------------------|-------|---------|-------------------------|-------|----------------|-------------------------|-------|---------|-------------------------|-------|
| Ranking | Estado                  |       | Ranking | Estado                  | т.    | Ranking        | Estado                  | Т.    | Ranking | Estado                  | Т,    |
| 26      | Ceará                   | 30,02 | 27      | Ceará                   | 28,55 | 27             | Ceará                   | 27,09 | 27      | Paraná                  | 27,71 |
| 25      | Paraíba                 | 29,89 | 26      | Paraíba                 | 28,27 | 26             | Rio G. do Sul           | 27,02 | 26      | São Paulo               | 27,57 |
| 24      | Piauí                   | 29,83 | 25      | Bahia                   | 28,16 | 25             | Sergipe                 | 26,83 | 25      | Acre                    | 27,34 |
| 23      | Bahia                   | 29,63 | 24      | Alagoas                 | 28,05 | 24             | Minas Gerais            | 26,61 | 24      | <b>Minas Gerais</b>     | 27,30 |
| 22      | Rio G. do Norte         | 29,60 | 23      | Piauí                   | 28,03 | 23             | <b>Distrito Federal</b> | 26,57 | 23      | Santa Catarina          | 27,25 |
| 21      | Roraima                 | 29,41 | 22      | Amapá                   | 27,90 | 22             | Alagoas                 | 26,55 | 22      | Rio G. do Sul           | 27,19 |
| 20      | Amazonas                | 29,34 | 21      | Acre                    | 27,80 | 21             | Santa Catarina          | 26,54 | 21      | Rio de Janeiro          | 27,17 |
| 19      | <b>Minas Gerais</b>     | 29,29 | 20      | Sergipe                 | 27,80 | 20             | São Paulo               | 26,54 | 20      | Ceará                   | 27,11 |
| 18      | Maranhão                | 29,28 | 19      | Amazonas                | 27,77 | 19             | Amapá                   | 26,53 | 19      | <b>Distrito Federal</b> | 27,09 |
| 17      | Sergipe                 | 29,26 | 18      | Rio G. do Norte         | 27,61 | 18             | Bahia                   | 26,43 | 18      | Amapá                   | 27,00 |
| 16      | Pernambuco              | 29,22 | 17      | Maranhão                | 27,61 | 17             | Paraíba                 | 26,40 | 17      | Alagoas                 | 26,66 |
| 15      | Amapá                   | 29,10 | 16      | Pará                    | 27,52 | 16             | Rio de Janeiro          | 26,37 | 16      | Mato G. do Sul          | 26,63 |
| 14      | Pará                    | 29,05 | 15      | Pernambuco              | 27,52 | 15             | Paraná                  | 26,28 | 15      | Sergipe                 | 26,62 |
| 13      | Alagoas                 | 28,97 | 14      | Minas Gerais            | 27,42 | 14             | Rio G. do Norte         | 26,20 | 14      | Espírito Santo          | 26,31 |
| 12      | Espírito Santo          | 28,67 | 13      | Rio G. do Sul           | 27,23 | 13             | Pernambuco              | 26,18 | 13      | Bahia                   | 26,30 |
| 11      | Acre                    | 28,63 | 12      | Roraima                 | 26,96 | 12             | Amazonas                | 26,09 | 12      | Paraíba                 | 26,09 |
| 10      | Santa Catarina          | 28,58 | 11      | <b>Distrito Federal</b> | 26,89 | 11             | Acre                    | 26,05 | 11      | Roraima                 | 25,94 |
| 9       | Rio G. do Sul           | 28,33 | 10      | <b>Tocantins</b>        | 26,83 | 10             | Espírito Santo          | 25,84 | 10      | Rio G. do Norte         | 25,81 |
| 8       | <b>Distrito Federal</b> | 28,27 | 9       | Santa Catarina          | 26,81 | 9              | Piauí                   | 25,81 | 9       | Pernambuco              | 25,70 |
| 7       | Paraná                  | 28,21 | 8       | Paraná                  | 26,73 | 8              | Pará                    | 25,74 | 8       | Piauí                   | 25,35 |
| 6       | Mato Grosso             | 28,04 | 7       | Espírito Santo          | 26,63 | $\overline{7}$ | Maranhão                | 25,56 | 7       | Tocantins               | 25,24 |
| 5       | Rondônia                | 28,03 | 6       | São Paulo               | 26,52 | 6              | Roraima                 | 25,54 | 6       | Pará                    | 25,15 |
| 4       | Goiás                   | 28,01 | 5       | Rio de Janeiro          | 26,45 | 5              | Mato G. do Sul          | 25,21 | 5       | Maranhão                | 24,93 |
| 3       | São Paulo               | 27,79 | 4       | Rondônia                | 26,20 | 4              | <b>Tocantins</b>        | 25,14 | 4       | Goiás                   | 24,89 |
| 2       | Rio de Janeiro          | 27,74 | 3       | Mato Grosso             | 26,00 | 3              | Rondônia                | 24,95 | 3       | Amazonas                | 24,72 |
|         | Mato G. do Sul          | 27,62 | 2       | Mato G. do Sul          | 25,83 | 2              | Goiás                   | 24,77 | 2       | Rondônia                | 24,71 |
|         |                         |       | 1       | Goiás                   | 25,19 | 1              | Mato Grosso             | 24,76 | 1       | Mato Grosso             | 24,52 |

**Tabela 10 - Intervalo médio entre duas gerações sucessivas ( T<sup>r</sup> ) ordenado. 1980,1991, 2000 e 2005**

Fonte:Tabela 7.

Estados como o Paraná, São Paulo, Acre, Minas Gerais, Santa Catarina, Rio de Janeiro e Distrito Federal apresentaram acréscimos nos valores de Tr que variaram entre 0,5 e 1,5 anos aproximadamente, entre 2000 e 2005. Em 2000, o Paraná ocupava a décima quinta posição dos estados com menores valores de Tr. Em 2005, passou a ocupar a vigésima sétima posição, o maior espaçamento, 27,71 anos (Tabela 10), valor superior ao observado em 1991. Comportamento semelhante foi encontrado em São Paulo, Santa Catarina e Rio de Janeiro.

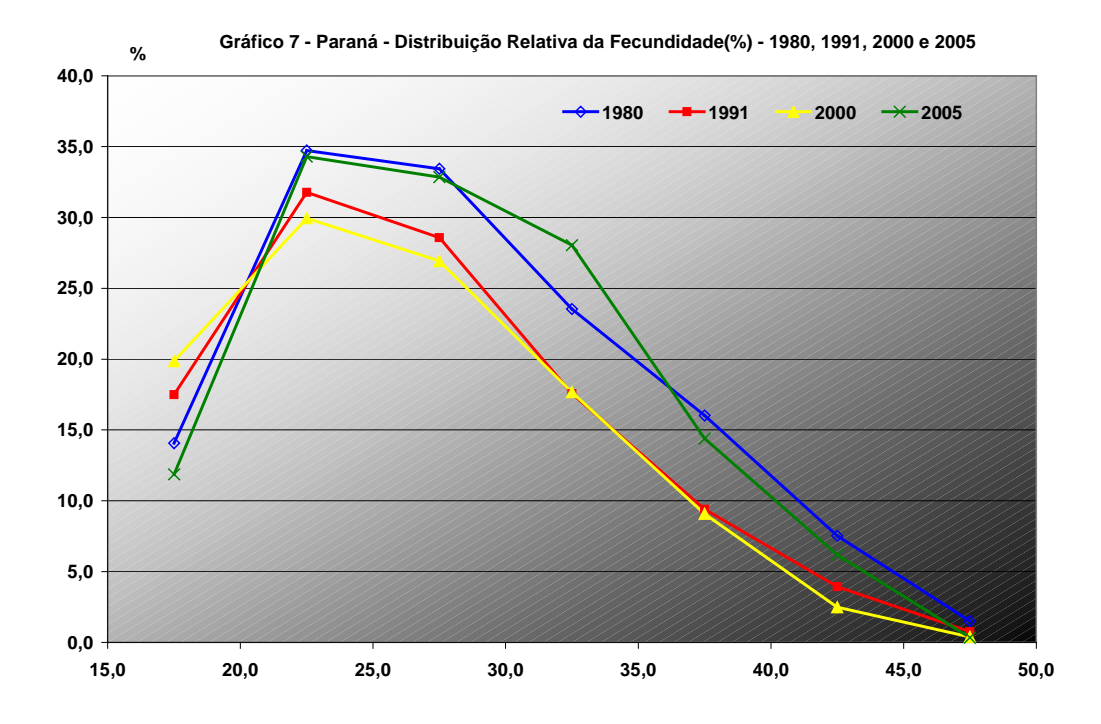

No caso do Estado do Paraná, o aumento de 1,43 anos entre 2000 e 2005 do espaçamento específico de gerações sucessivas foi devido à mudanças no padrão de fecundidade nesse período, um envelhecimento brusco, chegando a ultrapassar ao observado em 1991.

#### **Conclusões**

Este trabalho como comentado anteriormente não teve pretensão de discutir as causas das mudanças dos níveis e padrões de fecundidade e de mortalidade, mas sim de fornecer um olhar mais profundo às medidas resumo do nível da fecundidade e a influência da mortalidade materna nestes níveis, bem como enfocar indicadores importantes provenientes da "Demografia Formal". Parte importante da Demografia que todo demógrafo ou interessado nesta matéria deve ter algum conhecimento, já que fornece todo o embasamento teórico dos procedimentos e técnicas empregados atualmente bem como permitir o conhecimento a priori do que aconteceria em uma população sujeita a determinadas leis de fecundidade e de mortalidade. As mudanças profundas que ocorreram nos níveis e padrões de fecundidade e de mortalidade são refletidas nos indicadores utilizados, mostrando que o aumento da longevidade da população do Brasil já proporciona a verificação de um feito que se tornará cada vez mais evidente na sociedade como um todo. Trata-se, não somente da convivência, mas primordialmente das transferências intergeracionais que irão transitar entre o mais idoso membro do grupo familiar e o mais jovem deles, acarretando, em alguns contextos, um intercâmbio de valores, expectativas e experiências vividas e, em outras estruturas, a necessidade de um olhar mais abrangente e transformador para as novas relações sociais que terão origem no nível micro da sociedade. Por exemplo, uma pessoa que, em 2005, superou os riscos de morte até os 70 anos de idade, poderá, em média, alcançar uma idade próxima dos 85 anos. Considerando o intervalo médio entre duas gerações sucessivas de 26,5 anos (Tabela 7), esta pessoa terá a oportunidade de conhecer e conviver com seus filhos, netos e, por um período de tempo considerável, com seus bisnetos. Outra parcela será ainda mais agraciada, pois terá a chance de presenciar o nascimento de seus tataranetos (Oliveira, Albuquerque e Senna, 2006: 8).

Do exposto, fica evidente que as mudanças ocorridas tanto nos níveis como nos padrões de fecundidade e de mortalidade, foram essenciais para a diminuição nos valores de  $T_r$  e de  $r_0$ . Com os níveis observados em 1980, todas as Unidades da Federação, com exceção do Rio de

Janeiro, São Paulo, Santa Catarina, Rio Grande do Sul e o Distrito Federal, possuiriam no estado estável, taxas intrínsecas de crescimento acima de 2%. Tendo Estados, como o Acre, Amapá, Amazonas e Maranhão com taxas próximas de 4%. A dinâmica dos parâmetros demográfico observada a partir de 1980, fez com que em 2005, o contexto fosse totalmente outro. Todos os estados das Regiões Sudeste, Sul e Centro-Oeste, com exceção do Paraná e Mato Grosso do Sul apresentariam taxas intrínsecas negativas. Inclusive os Estados do Amazonas, Piauí, Rio Grande do Norte, Pernambuco e Bahia teriam taxas de negativas, contudo muito próximas de zero, se aproximando de um estado estacionário.

#### **Bibliografia**

- ALBUQUERQUE, Fernando R. P. de C. Populações Estáveis. Escola Nacional de Ciências Estatísticas , IBGE, Rio de Janeiro, 1985, 93p. mineografado.
- ALBUQUERQUE, Fernando R. P. de C. e & SENNA, Janaína, R.X. Tábuas de mortalidade por sexo e grupos de idade: Grandes Regiões e Unidades da Federação. Textos para Discussão, Nº 20. Diretoria de Pesquisas, IBGE, Rio de Janeiro, 2005. 161 p
- BRASS, Willian. Methods for Estimating Fertility and Mortality from Limited and Defective Data. Chapel Hill: The University of North Carolina at Chapel Hill, Carolina Population Center, 1975.
- CAMISA, Z.C. Introducción al estudio de la fecundidad. San José de Costa Rica: CELADE, abril 1975. (Série B; n.1007).
- CARLETON, R.O. Aspectos metodológicos y sociológicos de la fecundidad humana. Santiago de Chile: CELADE, 1970. 211p. (Série E: n.1).
- IBGE. Pesquisa Nacional por Amostra de Domicílios de 2005.
- IBGE. Censo Demográfico 1980 a 2000.
- IBGE. Censo Demográfico 2000. Nupcialidade e Fecundidade. Resultados da Amostra. IBGE, Rio de Janeiro, 2003. 207 p.
- KEYFITZ, N. Introduction to the Mathematics of Population. Reading, Mass.: Addison-Wesley, 1968. 450p.
- KEYFITZ, N.& FLIEGER, Wilhelm. Demografía: métodos estadísiticos. Buenos Aires, Ediciones Marymar, 1975. 609p
- LOTKA, A.J. Teoria analítica de las associaciones biológicas. Santiago de Chile: CELADE, 1969. 223p.
- LOTKA, A.J. Demografía Matemática. Selección de artículos. CELADE, Santiago, 1973
- NAÇÕES UNIDAS. MANUAL X.: tecnicas indirectas de estimation demografica. Nueva York: Naciones Unidas, 1986. 318p.
- NAÇÕES UNIDAS**.** El Concepto de poblacion estable: aplicacion al estudio de la poblacion de paises que no tienem buenas estadisticas. Nueva York: Naciones Unidas, 1970.
- OLIVEIRA, Juarez de C. e ALBUQUERQUE, Fernando R. P. de C. e. e Projeção da População do Brasil por Sexo e Idade para o período 1980-2050 – Revisão 2004. Metodologia e resultados. Estimativas Anuais e Mensais da População do Brasil e das Unidades da Federação: 1980- 2020. Metodologia. Estimativas das Populações Municipais. Metodologia. Rio de Janeiro, IBGE, 2004. Disponível em http://www.ibge.gov.br em População / Projeção da População / Metodologia.
- OLIVEIRA, Juarez de C. e ALBUQUERQUE, Fernando R. P. de C. e. SENNA, Janaína, R.X. Breves notas sobre a mortalidade no Brasil no período 2000 – 2005. IBGE, Dezembro de 2006. Disponível em http://www.ibge.gov.br em População/Tábuas Completas de Mortalidade/NotasTécnicas.

http://www.ibge.gov.br/home/estatistica/populacao/tabuadevida/2005/metodologica.pdf

- UNITED NATIONS POPULATION DIVISION. World Population Prospects. The 2004 Revision. New York, Feb. 2005.
- UNITED NATIONS Department of Economic and Social Affairs / Population Division. World Population to 2300. New York, 2004.

# ANEXOS

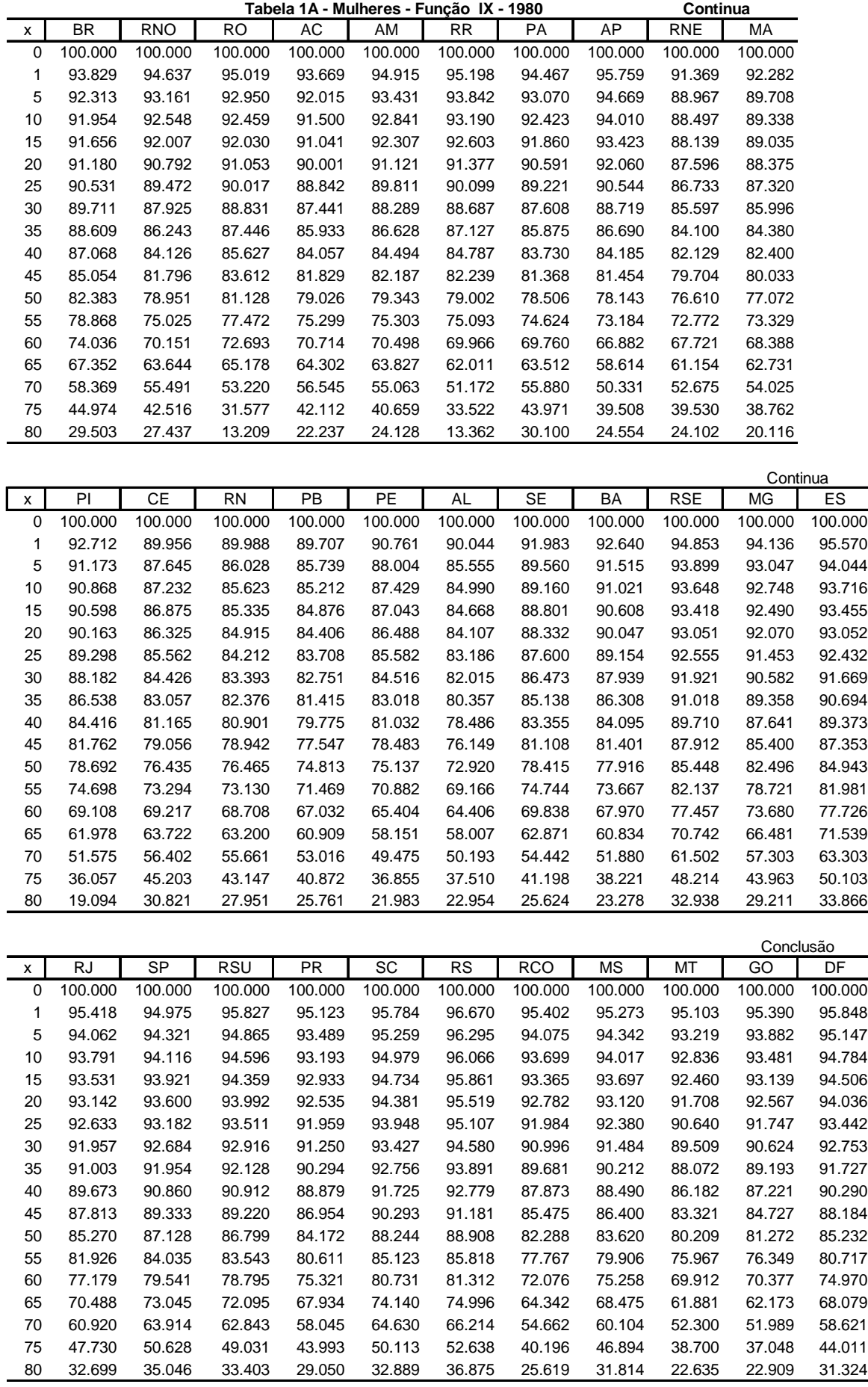

Fonte: ALBUQUERQUE,Fernando R.P.de C.e &SENNA,Janaína,R.X.Tábuas de mortalidade por sexo e grupos de idade:

Grandes Regiões e Unidades da Federação. Textos para Discussão, N º 20..Diretoria de Pesquisas,IBGE,Rio de Janeiro,2005.161 p.

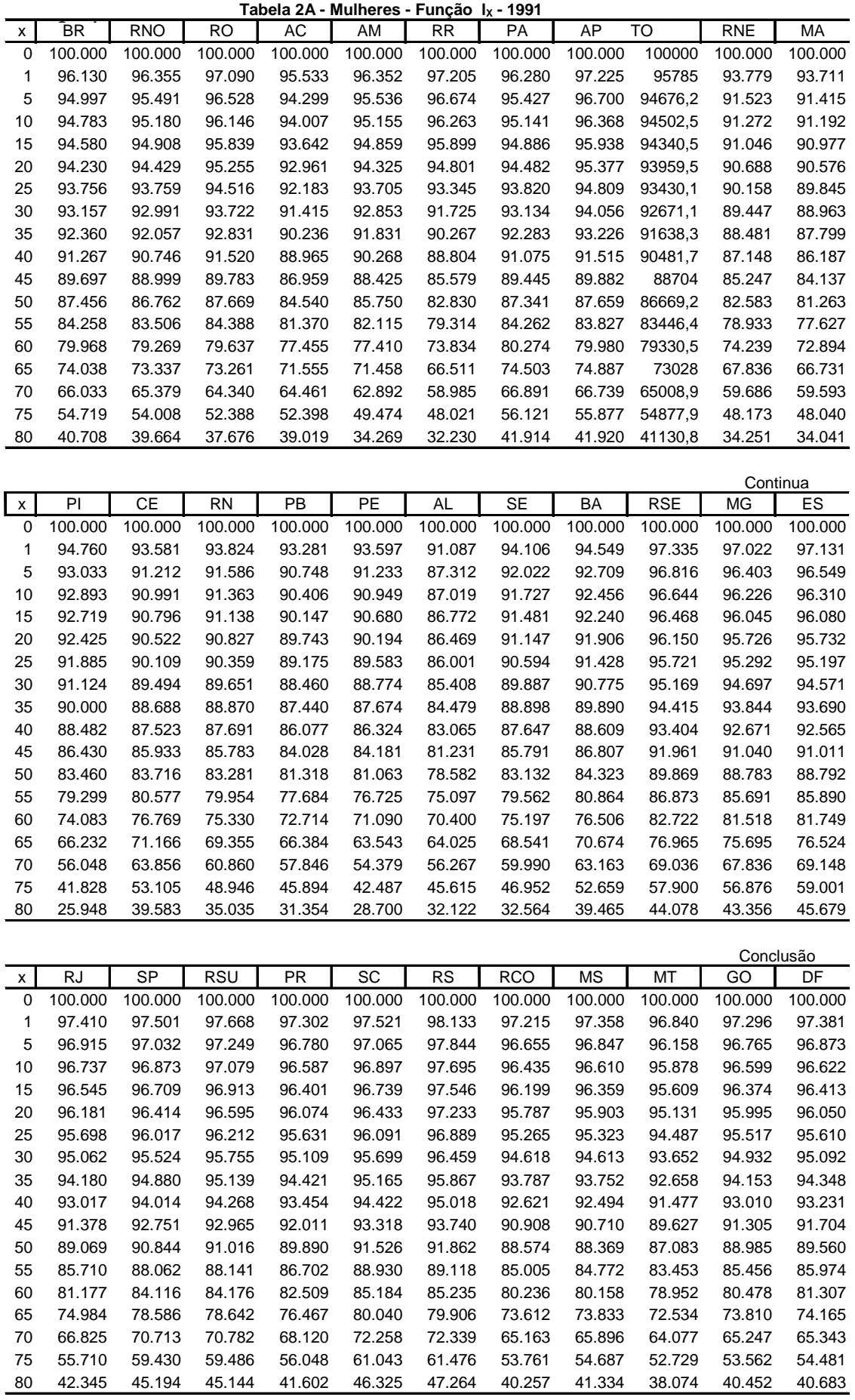

Fonte: ALBUQUERQUE,Fernando R.P.de C.e &SENNA,Janaína,R.X.Tábuas de mortalidade por sexo e grupos de

Grandes Regiões e Unidades da Federação. Textos para Discussão, N º 20..Diretoria de Pesquisas,IBGE,Rio de

Janeiro,2005.161 p.

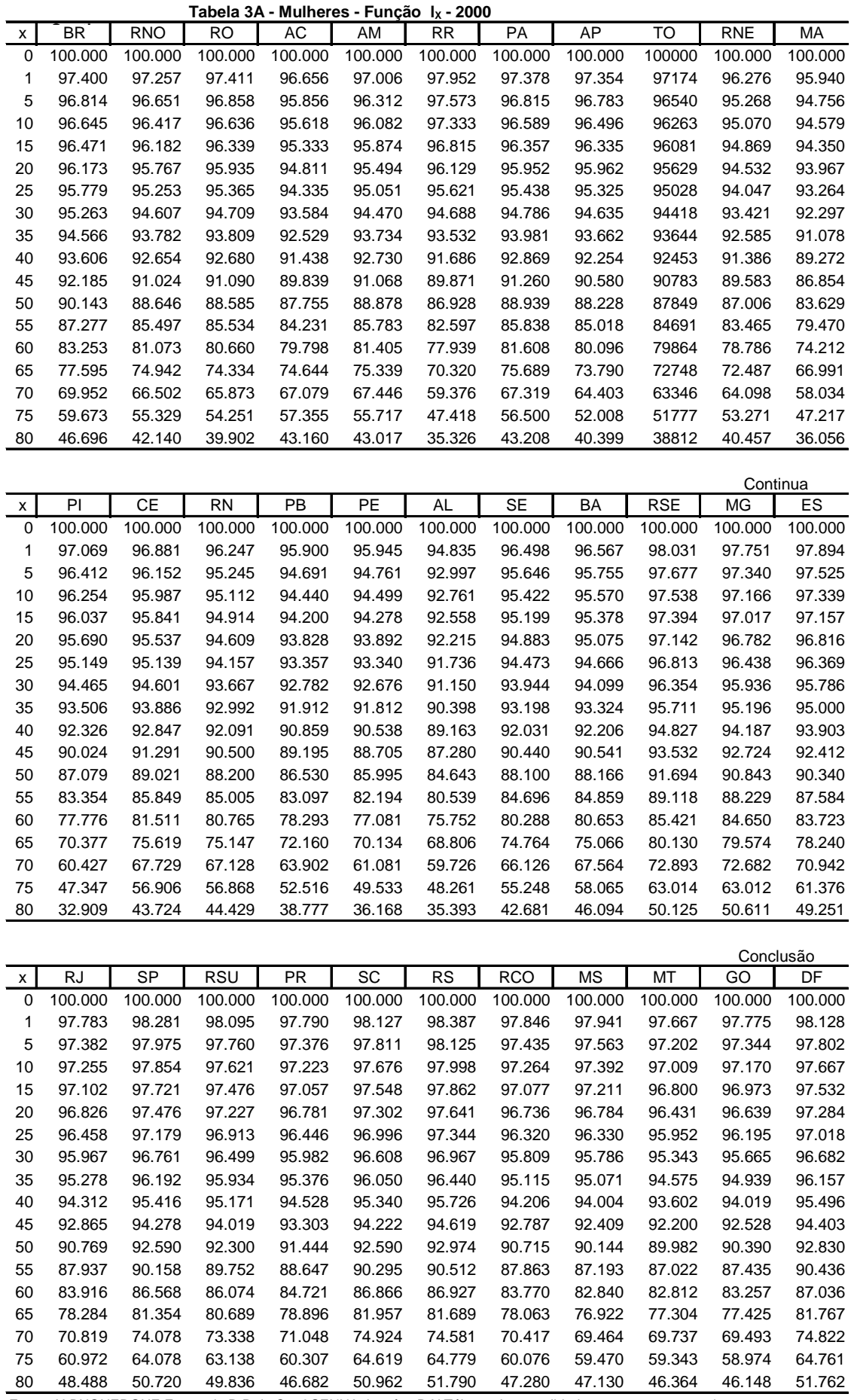

Fonte: ALBUQUERQUE,Fernando R.P.de C.e &SENNA,Janaína,R.X.Tábuas de mortalidade por sexo e grupos de

Grandes Regiões e Unidades da Federação. Textos para Discussão, N º 20..Diretoria de Pesquisas,IBGE,Rio de Janeiro,2005.161 p.

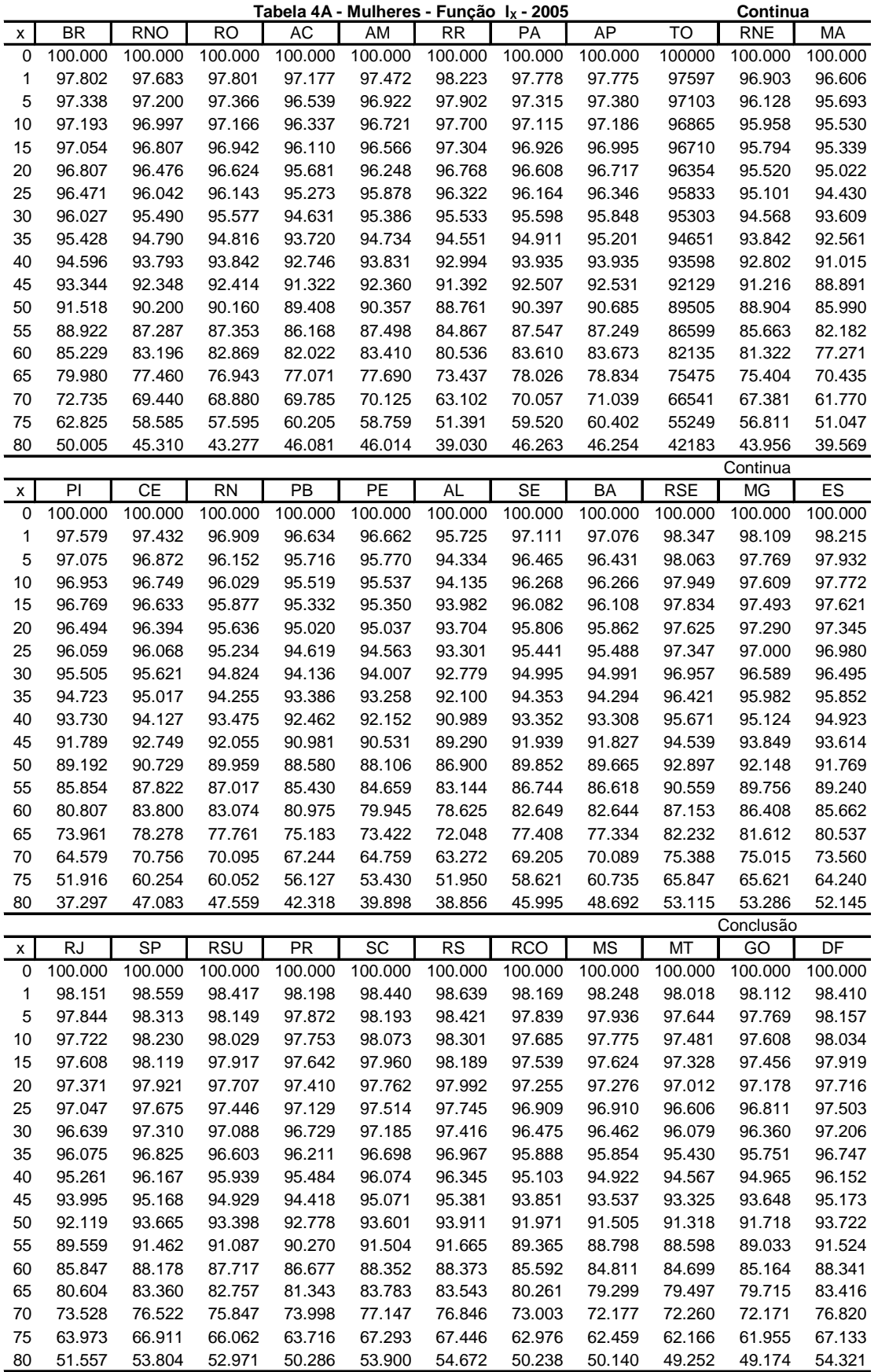

Fonte: IBGE/DPE/Coordenação de População e Indicadores Sociais. Gerência de Estudos e Análises da Dinâmica Demográfica.

Projeto UNFPA/BRASIL BRA/02/PP02) População e Desenvolvimento Sistematização das medidas e indicadores

sociodemográficos oriundos da Projeção (preliminar) da população por sexo e idade, por método demográfico, das Grandes

Regiões e Unidades da Federação para o período 1991/22030.

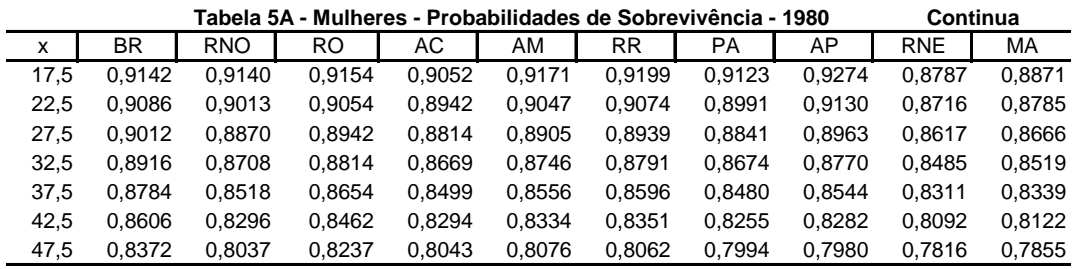

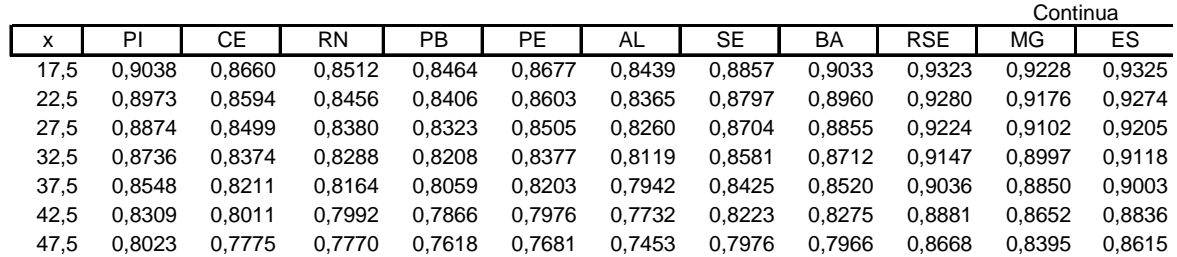

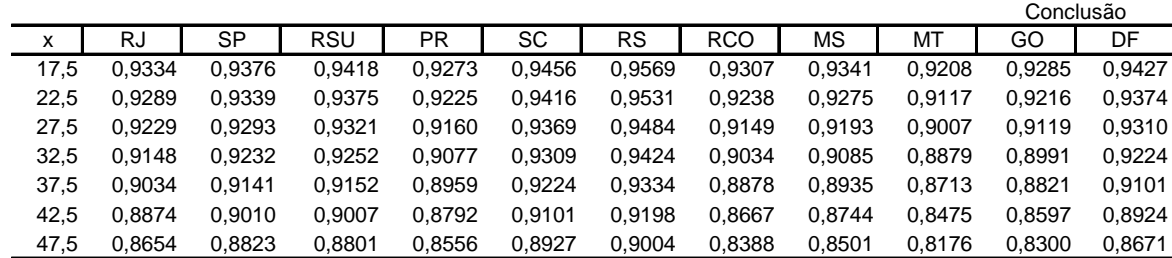

Fonte: Valores obtidos da tabela 1A

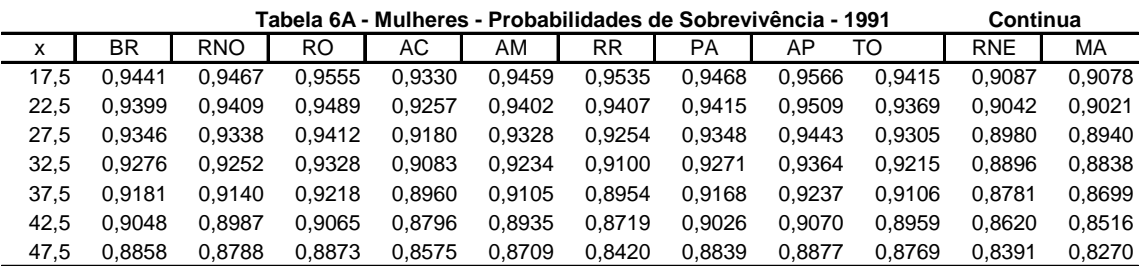

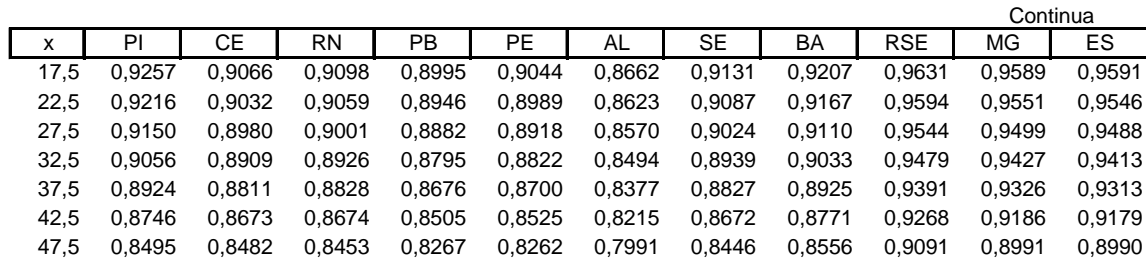

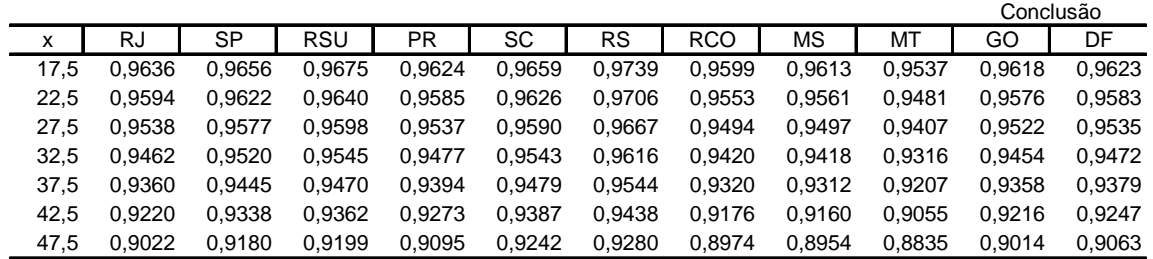

Fonte: Valores obtidos da tabela 2A

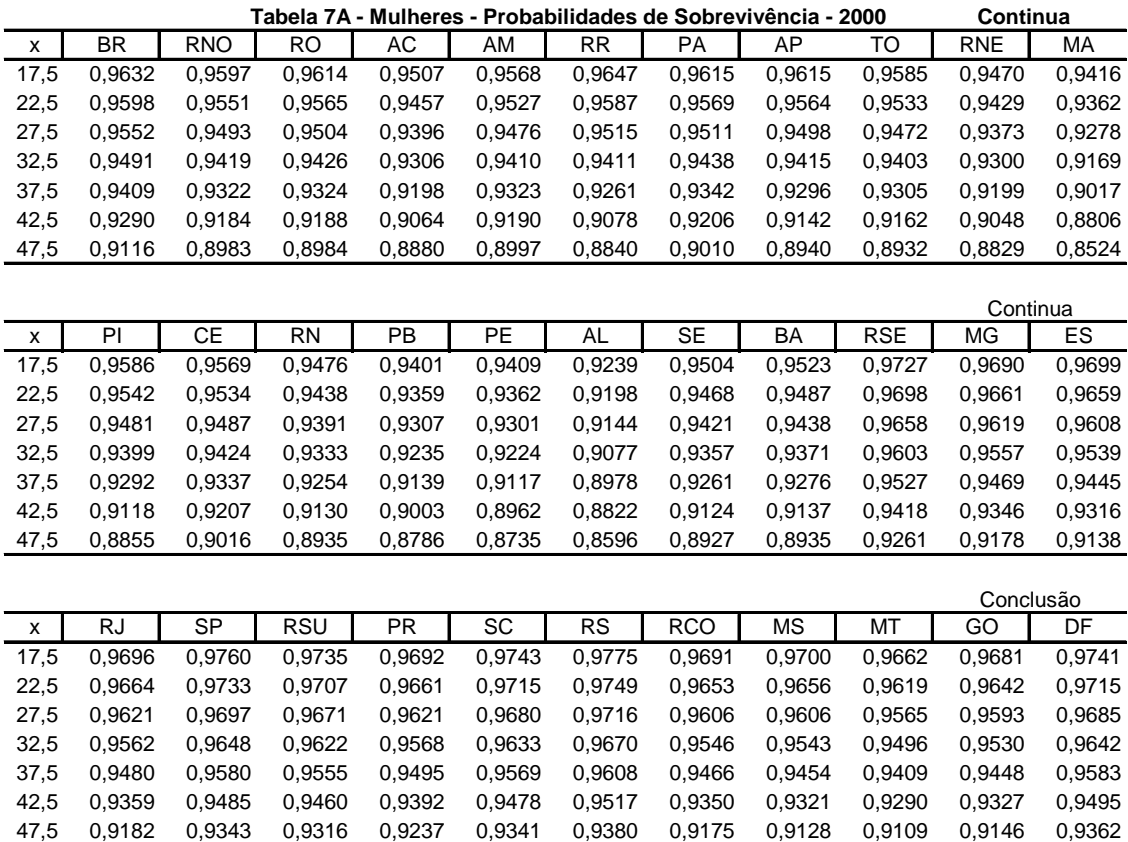

Fonte: Valores obtidos da tabela 3A

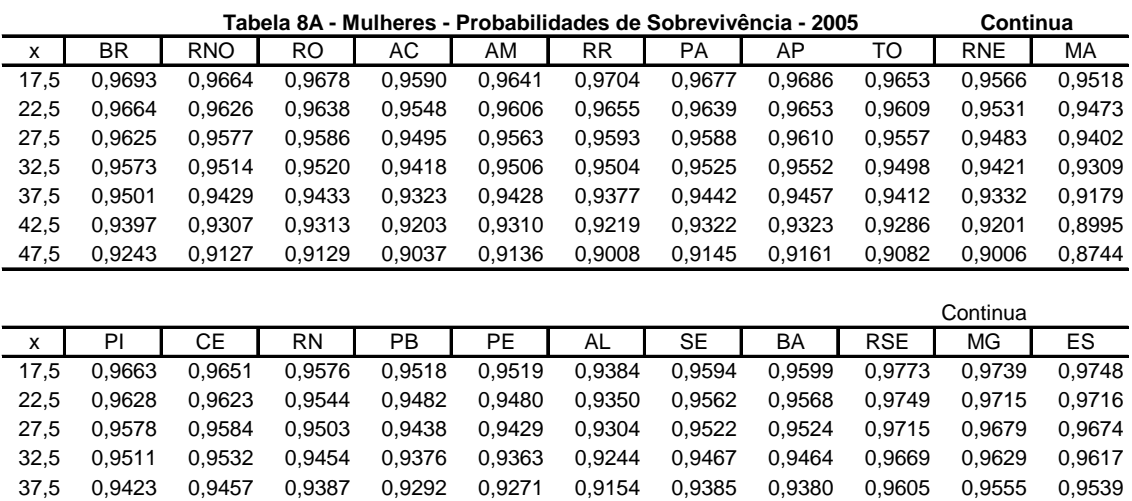

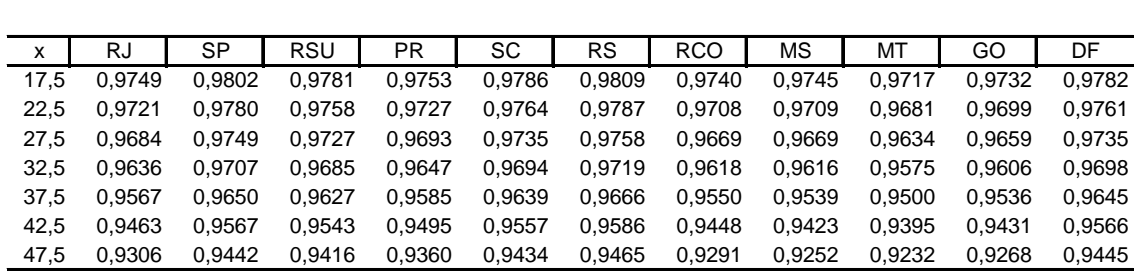

42,5 0,9276 0,9344 0,9277 0,9172 0,9134 0,9014 0,9265 0,9257 0,9511 0,9449 0,9427 47,5 0,9049 0,9174 0,9101 0,8978 0,8932 0,8810 0,9090 0,9075 0,9372 0,9300 0,9269

Fonte: Valores obtidos da tabela 4A